# UNIVERSIDADE FEDERAL DO RIO GRANDE DO SUL INSTITUTO DE CIÊNCIAS BÁSICAS DA SAÚDE PROGRAMA DE PÓS-GRADUAÇÃO EM EDUCAÇÃO EM CIÊNCIAS

DARLLON PADUA SANTOS

**DIRETÓRIO LEOPOLDO DE MEIS: processo de idealização e de desenvolvimento do sistema**

> Porto Alegre 2023

Darllon Pádua Santos

# **DIRETÓRIO LEOPOLDO DE MEIS: processo de idealização e de desenvolvimento do sistema**

Dissertação apresentada ao Programa de Pós-Graduação em Educação em Ciências, do Instituto de Ciências Básicas da Saúde, da Universidade Federal do Rio Grande do Sul, como requisito parcial para a obtenção do título de mestre em Educação em Ciências.

Orientadora: Profa. Dra. Ediane Maria Gheno

Porto Alegre 2023

UNIVERSIDADE FEDERAL DO RIO GRANDE DO SUL Reitor: Carlos André Bulhões Mendes Vice-reitora: Patricia Pranke

INSTITUTO DE CIÊNCIAS BÁSICAS DA SAÚDE - ICBS Diretora: Ilma Simoni Brum da Silva Vice-diretor: Marcelo Lazzaron Lamers

PROGRAMA DE PÓS-GRADUAÇÃO EM EDUCAÇÃO EM CIÊNCIAS Coordenadora: Rochele de Quadros Loguercio Coordenador substituto: Diogo Onofre Gomes de Souza

CIP - Catalogação na Publicação

Santos, Darllon Pádua DIRETÓRIO LEOPOLDO DE MEIS: processo de idealização e de desenvolvimento do sistema / Darllon Pádua Santos. -- 2023. 68 f. Orientador: Profa. Dra. Ediane Maria Gheno. Dissertação (Mestrado) -- Universidade Federal do Rio Grande do Sul, Instituto de Ciências Básicas da<br>Saúde, Programa de Pós-Graduação em Educação em Ciências: Química da Vida e Saúde, Porto Alegre,<br>BR-RS, 2023. 1. Diretório Leopoldo de Meis. 2. Sistema de Informação. 3. Sistema de Avaliação. 4. Pós-Graduação brasileira. I. Gheno, Profa. Dra. Ediane Maria, orient. II. Título.

Elaborada pelo Sistema de Geração Automática de Ficha Catalográfica da UFRGS com os dados fornecidos pelo(a) autor(a).

Instituto de Ciências Básicas da Saúde Departamento de Bioquímica Programa de Pós-Graduação em Educação em Ciências Rua Sarmento Leite, 500 Instituto de Ciências Básicas da Saúde Bairro Farroupilha Porto Alegre - RS CEP: 90035-190 Telefone: 51 3308 3420

Darllon Pádua Santos

# **DIRETÓRIO LEOPOLDO DE MEIS: processo de idealização e de desenvolvimento do sistema**

Aprovado em: 28 de novembro de 2023.

BANCA EXAMINADORA

\_\_\_\_\_\_\_\_\_\_\_\_\_\_\_\_\_\_\_\_\_\_\_\_\_\_\_\_\_\_\_\_\_\_\_ Prof. Dr. Enéas Konzen (UFRGS)

\_\_\_\_\_\_\_\_\_\_\_\_\_\_\_\_\_\_\_\_\_\_\_\_\_\_\_\_\_\_\_\_\_\_ Prof. Dr. Phillip Vilanova Ilha (UFSM)

\_\_\_\_\_\_\_\_\_\_\_\_\_\_\_\_\_\_\_\_\_\_\_\_\_\_\_\_\_\_\_\_\_\_

Prof. Dr. Fernando de Assis Rodrigues (UFPA)

## **AGRADECIMENTOS**

Agradeço primeiramente a Deus por nos proporcionar o aprendizado diário, por sua constante benção em nossas vidas.

A minha família pelo apoio incondicional que me possibilitou percorrer essa caminhada.

Sou profundamente grato a Profa. Dra. Ediane Maria Gheno por todo apoio prestado nestes meses que se passaram, pelos seus incentivos e críticas construtivas que moldaram este projeto, e a todos que direta ou indiretamente tiveram participação no desenvolvimento deste projeto.

*Nós somos o que fazemos repetidamente. A excelência, portanto, não é um ato, mas um hábito. Aristóteles*

#### **RESUMO**

A presente pesquisa objetiva documentar o processo de idealização e de desenvolvimento do DLDM (versão 1.1.0) e analisar os indicadores gerados pelo sistema e suas interfaces com o Sistema de Avaliação dos PPGs realizado pela Coordenação de Aperfeiçoamento de Pessoal de Nível Superior (CAPES). Trata-se de uma pesquisa metodológica, com a construção de um protótipo/piloto, com base nos processos de desenvolvimento e registro de software e na avaliação de PPGs. Apresenta o modelo do DLDM, desenvolvido para web, executado em um computador remoto (servidor), servindo como uma plataforma com diversas informações acadêmicas. Como avaliação, disponibiliza e agrega dados dos PPGs, com interação dos docentes na complementação de seus dados, facilitando a tomada de decisão e a confirmação com veracidade dos dados das produções e das atividades científicas dos docentes para o preenchimento da Plataforma Sucupira e para a autoavaliação dos PPGs. O DLDM é uma solução de aplicativo web que deve ser instanciado institucionalmente, facilitando o armazenamento, a sistematização e a análise de indicadores de produção científica, de colaboração e de atividades acadêmicas dos docentes de Pós-Graduação.

**Palavras-chave:** Diretório Leopoldo de Meis. Sistema de Informação. Sistema de Avaliação. Pós-Graduação brasileira.

#### **ABSTRACT**

This research aims to document the process of idealization and development of the DLDM (version 1.1.0) and analyze the indicators generated by the system and its interfaces with the PPG Assessment System carried out by the *Coordenação de Aperfeiçoamento de Pessoal de Nível Superior* (CAPES). This is methodological research, with the construction of a prototype/pilot, based on the software development and registration processes and the evaluation of PPGs. It presents the DLDM model, developed for the web, executed on a remote computer (server), serving as a platform with diverse academic information. As an evaluation, it makes available and aggregates data from PPGs, with the interaction of teachers in complementing their data, facilitating decision-making and veracity confirmation of data from the productions and scientific activities of teachers to complete the Sucupira Platform and for self-assessment of PPGs. DLDM is a web application solution that must be instantiated institutionally, facilitating the storage, systematization and analysis of indicators of scientific production, collaboration and academic activities of Postgraduate professors.

**Keywords:** Leopoldo de Meis Directory. Information system. Evaluation system. Brazilian postgraduate.

# **LISTA DE FIGURAS**

Figura 1 - [Diretório Leopoldo de Meis \(DLDM\), versão 1.1.0, usuários e módulos](#page-27-0)  [existentes nos usuários: \(A\) Docente e \(B\) Coordenador/Técnico............................28](#page-27-0)

Figura 2 - [Modelo estrutural do Diretório Leopoldo de Meis \(DLDM\), versão 1.1.0...31](#page-30-0)

# **LISTA DE QUADROS**

[Quadro 1: Ficha de Avaliação Aprovada na 182ª Reunião do CTC-ES CAPES.......18](#page-17-0)

# **LISTA DE ABREVIATURAS E SIGLAS**

API Application Programming Interface CAPES Coordenação de Aperfeiçoamento de Pessoal de Nível Superior CRUD Create, Read, Update and Delete CSS Cascading Style Sheets CTC/ES Conselho Técnico-Científico da Educação Superior HTML HyperText Markup Language HTTP Hypertext Transfer Protocol JSON JavaScript Object Notation JWT JSON Web Token DLDM Diretório Leopoldo de Meis PPG Programa de Pós-Graduação PPGs Programas de Pós-Graduação PG Pós-Graduação PQ Produtividade em Pesquisa SNPG Sistema Nacional de Pós-Graduação UFRGS Universidade Federal do Rio Grande do Sul UFSM Universidade Federal de Santa Maria UNIPAMPA Universidade Federal do Pampa

# **SUMÁRIO**

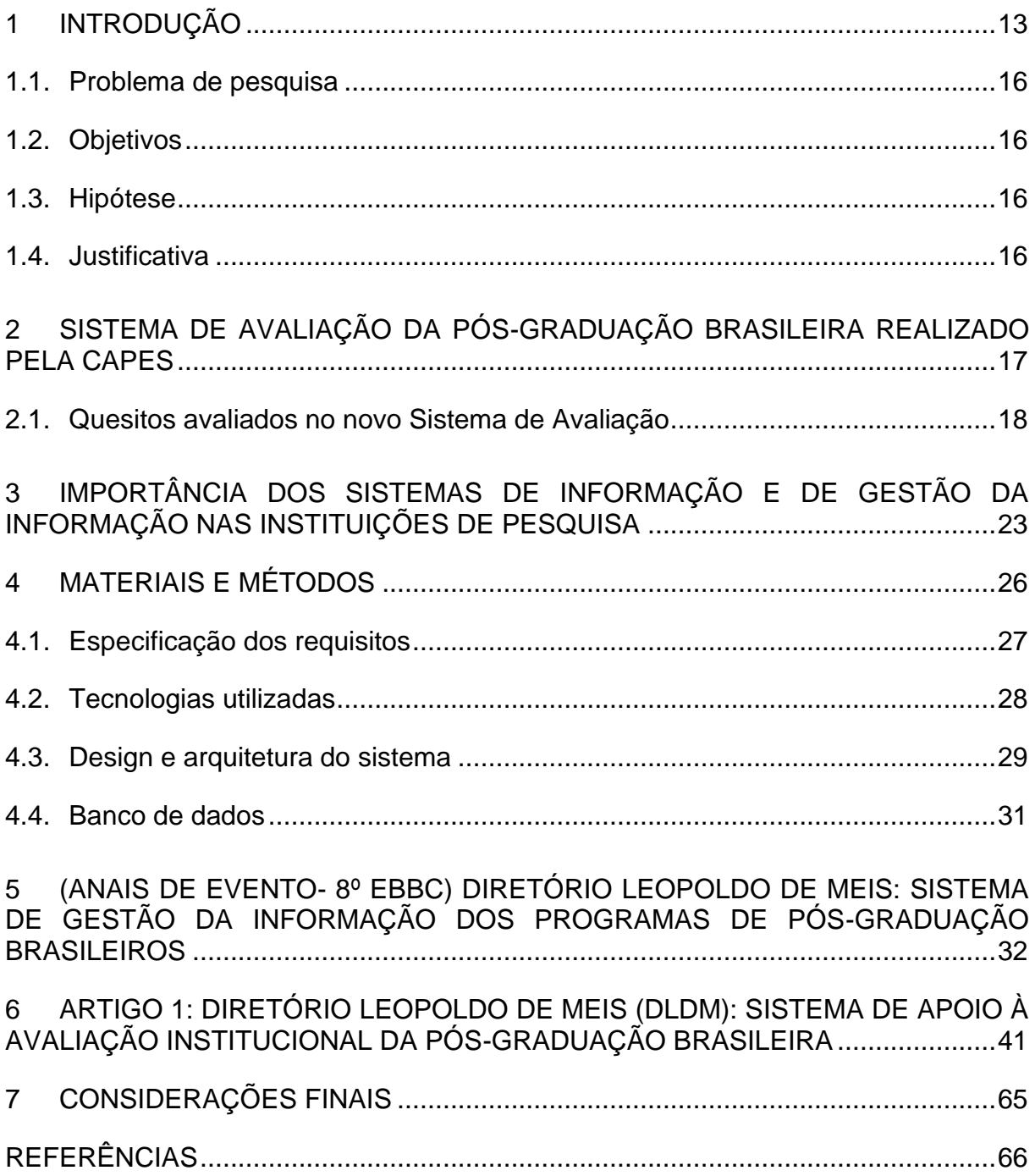

## <span id="page-12-0"></span>**1 INTRODUÇÃO**

A Coordenação de Aperfeiçoamento de Pessoal de Nível Superior (CAPES) é agência responsável pela Avaliação do Sistema Nacional de Pós-Graduação (SNPG) do Brasil. O objetivo da avaliação é assegurar e manter a qualidade dos Programas de Pós-Graduação (PPGs), bem como identificar as assimetrias regionais com vistas a sua expansão (CAPES, 2021).

Para gerenciar a avaliação da PPGs, a CAPES criou a Plataforma Sucupira<sup>[1](#page-12-1)</sup>, um sistema de gestão de dados (CAPES, 2021, sem paginação). Por meio da Plataforma Sucupira, os PPGs importam a produção bibliográfica e técnica (produção científica) do Currículo Lattes de seus docentes e enviam seus relatórios anuais de desempenho institucional à CAPES. Apesar dos grandes avanços com a implementação da Plataforma Sucupira, ainda é um desafio para os PPGs a obtenção e a organização de informações para o seu preenchimento, bem como para gerenciar melhor o seu desempenho para observar, em tempo real, pontos fracos e fortes no seu dia a dia.

O principal sistema que alimenta a Plataforma Sucupira é o Currículo Lattes dos docentes credenciados, a partir da importação de algumas informações sobre a Produção Intelectual: produções bibliográficas, técnicas e artísticas. Contudo, há diversas problemáticas, que acabam dificultando o processo, pois:

a) Muitas informações necessárias para o Preenchimento da Plataforma Sucupira não são importadas de forma automática do Currículo Lattes pela Plataforma Sucupira (ex.: Projetos de Pesquisa, Projetos de Extensão, Docentes com Bolsa Produtividade em Pesquisa do CNPq, Bolsistas de Iniciação Científica) e outras informações não constam no Currículo Lattes (ex.: Financiamento; Grupo de Pesquisa registrados no CNPq, etc.);

b) A Plataforma Sucupira importa toda a produção do Docente do PPG, necessitando que cada item seja declarado (manualmente) à CAPES, conforme a participação ou não de discentes/egressos, a Linha de Pesquisa e o Projeto de Pesquisa. Além disso, certos itens relacionados à produção e as atividades científicas necessitam de informações adicionais, que não estão no Currículo Lattes

<span id="page-12-1"></span><sup>1</sup> A Plataforma Sucupira é uma homenagem ao Prof. Dr. Newton Sucupira, defensor da educação pública e autor do Parecer nº 977/1965, documento que define os cursos de Pós-Graduação no Brasil.

(Ex.: Livros e Capítulos é necessário informar o tipo de editora (Universitária, Comercial, etc.; se teve conselho editorial nacional ou internacional, etc.);

c) Ausência de um Sistema para que os PPGs possam ter autonomia no Monitoramento e na Avaliação de seu desempenho. Todas as problemáticas apontadas acima, forçam os PPGs a desenvolverem instrumentos e/ou estratégias para o preenchimento da Plataforma Sucupira e para fazer a sua autoavaliação, muitas vezes de forma manual, utilizando-se de reuniões individuais com os docentes e solicitação de informações via e-mail (arquivos em *Word* e/ou no *Excel*) ou via Google Drive e M*icrosoft OneDrive*.

A utilização desses recursos/estratégias dificulta o armazenamento, a recuperação, a sistematização e a análise dos dados e, consequentemente, a realização de uma autoavaliação em tempo real.

Foi a partir deste contexto que o Grupo de Pesquisadores Gheno *et al*. ([2](#page-13-0)021) criaram o Diretório Leopoldo de Meis<sup>2</sup> (DLDM). O DLDM é um Sistema de apoio à Avaliação Institucional da Pós-Graduação brasileira que foi criado com o objetivo de apoiar a avaliação interna e externa dos Programas de Pós-Graduação (PPGs) brasileiros. Trata-se de um Diretório de dados que busca dar suporte aos PPGs no preenchimento da Plataforma Sucupira e auxiliar os coordenadores dos PPGs na Avaliação Institucional/Autoavaliação.

Conforme aponta Denise Leite (2006), autoavaliação é "processo de autoanálise realizado pela comunidade envolvida, destacando pontos fortes e pontos fracos de suas realizações com vistas à melhoria da qualidade do seu fazer institucional, com vistas à superação de fragilidades e dificuldades diagnosticadas" (LEITE, 2006, p. 466).

Importante salientar que todos os indicadores projetados para compor o DLDM são compatíveis com as diretrizes do Sistema de Avaliação realizado pela CAPES, conforme os documentos oficiais (CAPES, 2019, 2019a). Desse modo, considerando que a CAPES instituiu em seu novo sistema de avaliação critérios para avaliar a capacidade dos PPG de se autoavaliarem, o DLDM vai ao encontro dessa premissa.

<span id="page-13-0"></span><sup>2</sup> Pelos anos dedicados à Educação em Ciências no país, o nome do Diretório é uma homenagem ao cientista, médico e educador Leopoldo de Meis, que foi Professor Emérito da Universidade Federal do Rio de Janeiro (UFRJ). A contribuição de Meis para a Educação em Ciências no país pode ser conferida em diversos materiais didáticos e produtos educacionais produzidos pelo pesquisador, bem como pelos inúmeros projetos de inserção de jovens na ciência.

Segundo Leite *et al.* (2020), o desenvolvimento da autoavaliação no contexto da Pós-Graduação (PG) induzirá um processo de Avaliação Institucional Participativa, ou seja, de engajamento, de amadurecimento, de colaboração e de (co)responsabilização da comunidade para melhorias da PG. Para a autora, a Avaliação Institucional Participativa tem como premissa o envolvimento coletivo para "a construção de relações de democracia direta, unitária, forte, para autoprodução da cidadania dos sujeitos participantes e a garantia da construção coletiva do bem público" (LEITE, 2005, p. 112).

O DLDM foi testado pela primeira vez em fevereiro de 2021, junto ao Programa de Pós-Graduação em Educação em Ciências (PPGECI), nas sedes Universidade Federal do Rio Grande do Sul (UFRGS), Universidade Federal de Santa Maria (UFSM) e Universidade Federal do Pampa (Unipampa). O DLDM já se encontra registrado como Projeto de Pesquisa na UFRGS sob o nº 40374 e na Plataforma Brasil CAAE: 64547722.1.0000.5347 (GHENO, *et al*., 2021; GHENO et al., 2023).

Considerando que fiz parte do projeto de desenvolvimento do DLDM como programador, vi a necessidade documentar o processo de idealização e de desenvolvimento do DLDM (versão 1.1.0) e analisar os indicadores gerados pelo DLDM e suas interfaces com o Sistema de Avaliação dos Programas de Pós-Graduação.

A presente dissertação está estruturada da seguinte forma: As seções 2 e 3, foram destinadas ao referencial teórico, a saber: "Sistema de avaliação da pósgraduação brasileira realizado pela capes" e "Importância dos sistemas de informação e de gestão da informação nas instituições de pesquisa". A seção 5 apresenta os "Materiais e métodos". Nas seções de 5 e 6 foram destinadas aos resultados, os quais foram estruturados em formato de artigos (um trabalho publicado em anais de evento e um artigo completo em periódico), conforme exigência do Programa de Pós-Graduação em Educação em Ciências da UFRGS.

#### <span id="page-15-0"></span>**1.1.Problema de pesquisa**

O desenvolvimento do Diretório Leopoldo de Meis (DLDM) agiliza no preenchimento da Plataforma Sucupira e auxilia na gestão da informação dos Programas de Pós-Graduação brasileiros?

#### <span id="page-15-1"></span>**1.2.Objetivos**

O objetivo geral da presente pesquisa é documentar o processo de idealização e de desenvolvimento do Diretório Leopoldo de Meis (DLDM) e avaliar os impactos do sistema nos processos de avaliação institucional dos Programas de Pós-Graduação.

Os objetivos específicos são:

- Documentar o processo de idealização e de desenvolvimento do DLDM (versão 1.1.0);
- Analisar os indicadores gerados pelo DLDM e suas interfaces com o Sistema de Avaliação dos Programas de Pós-Graduação.

#### <span id="page-15-2"></span>**1.3.Hipótese**

Parte-se da hipótese que o DLDM fornecerá importantes informações para subsidiar os coordenadores (gestores) no planejamento estratégico e na tomada de decisões, bem como subsidiará a realização da autoavaliação dos PPGs nos processos avaliativos da CAPES.

## <span id="page-15-3"></span>**1.4.Justificativa**

É de fundamental importância documentar o desenvolvimento do DLDM, pois irá gerar um documento detalhado de todos os processos de criação do *Software*, como: descrição da necessidade da criação de um sistema que auxilie o processo de preenchimento de informações na Plataforma Sucupira/Avaliação Institucional, descrição de todas as bibliotecas, os padrões, a infraestrutura e a linguagem de programação utilizadas para a criação do sistema. Esse mapeamento facilitará a manutenção e posterior avanços do sistema. Além disso, a presente pesquisa analisará os dados gerados nos relatórios que poderão ser utilizados pelos gestores do PPGQVS no monitoramento e avaliação institucional (interno e externo), além de identificar os indicadores potenciais para incrementar o sistema.

Um sistema de tecnologia para a gestão de informação e de conhecimento da PG como o DLDM pode trazer benefícios para uma melhor gestão de dados, impactando diretamente na qualidade PG. Conforme aponta Valentim et al. (2008, p. 186) "Toda organização necessita de informação para o desempenho de suas atividades. A informação, nos últimos anos, constituiu-se em um capital tão vital quanto os demais ativos tangíveis".

# <span id="page-16-0"></span>**2 SISTEMA DE AVALIAÇÃO DA PÓS-GRADUAÇÃO BRASILEIRA REALIZADO PELA CAPES**

O Sistema Nacional de Pós-Graduação (SNPG) no Brasil é periodicamente avaliado pela Coordenação de Aperfeiçoamento de Pessoal de Nível Superior (CAPES). O primeiro processo avaliativo da Pós-Graduação (PG) brasileira ocorreu em 1976 e desde então passou por diversas modificações e aprimoramentos.

Conforme Barata (2019), apesar das importantes contribuições do sistema de avaliação para manter a qualidade da PG em termos de formação de recursos humanos e de produção de conhecimento científico, mudanças são necessárias a fim de obter dados mais abrangentes, como qualidade na formação de mestres e de doutores. Por isso, em 2019, o Sistema de Avaliação de todo o SNPG passou por mudanças substanciais, englobando abordagem qualitativa e quantitativa. Quando se compara com o Sistema de Avaliação anterior, observa-se uma mudança expressiva, pois foi alterado não apenas o número de Quesitos (5 para 3), como também, os próprios itens que compõem cada Quesito, conforme é discutido na Seção 2.1.

## <span id="page-17-1"></span>**2.1.Quesitos avaliados no novo Sistema de Avaliação**

O novo sistema de avaliação é composto por três Quesitos: Programa (1), Formação (2) e Impacto na Sociedade (3), conforme Quadro 1. Este modelo de avaliação se constituiu como um modelo multidimensional (CAPES, 2019b; CAPES, 2019c), que abarca diferentes dimensões, tais como: Formação Pessoal (Ensino e Aprendizagem), Pesquisa (Produção Científica), Inovação e Transferência de Conhecimento; Impacto na Sociedade e Internacionalização.

<span id="page-17-0"></span>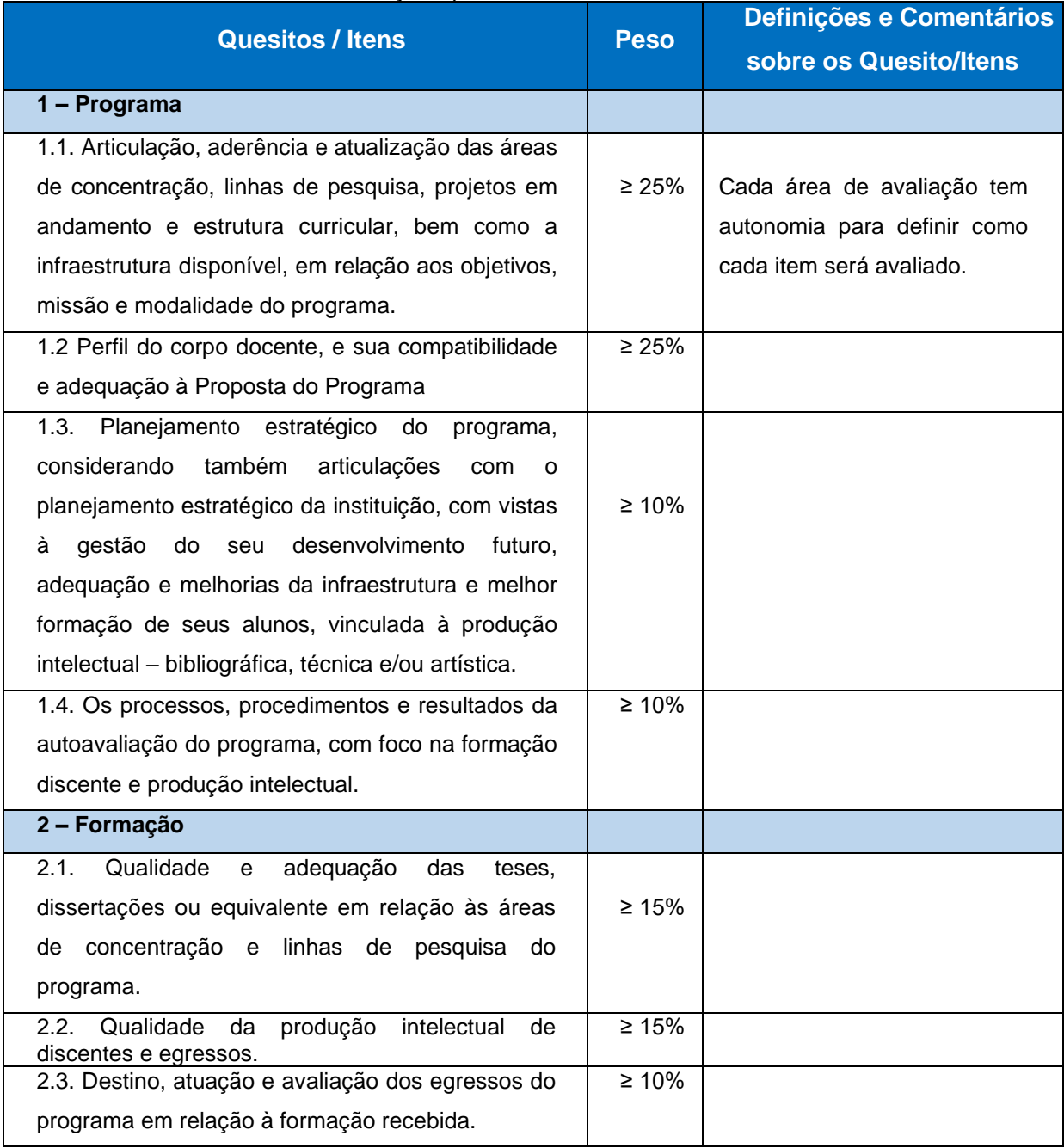

#### Quadro 1: Ficha de Avaliação Aprovada na 182ª Reunião do CTC-ES CAPES

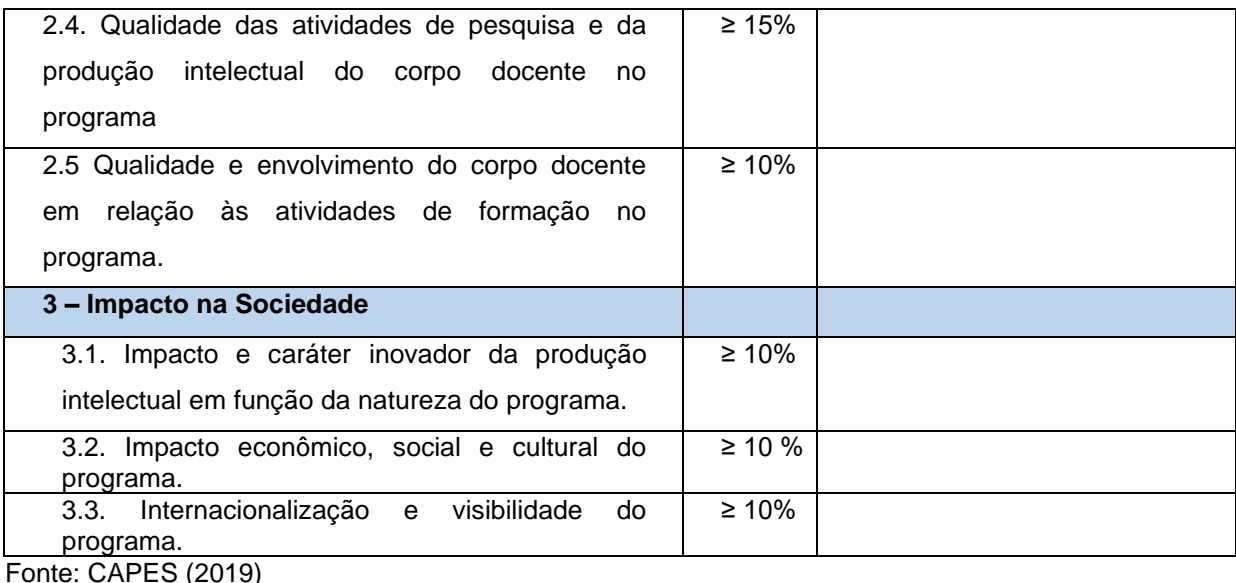

**Quesito 1- Programa**

# O Quesito 1- Programa engloba 4 itens. A seguir destaca-se o item 1.4, que trata de processos de autoavaliação. No Relatório elaborado pelo Conselho Técnico-Científico da Educação Superior-CTC/ES (CAPES, 2019a), a autoavaliação foi instituída com o propósito de se tornar um componente relevante para a avaliação realizada pela CAPES, visto que este modelo complementa a avaliação externa. A avaliação externa tende assegurar padrões de qualidade, porém não é formativa, visto que o avaliado não participa do processo (CAPES, 2019a)

Para Leite (2006), a autoavaliação pode ser percebida "como um processo de autoanálise realizado pela comunidade envolvida, destacando pontos fortes e pontos fracos de suas realizações com vistas à melhoria da qualidade do seu fazer institucional, com vistas à superação de fragilidades e dificuldades diagnosticadas" (LEITE, 2006, p. 466).

A autoavaliação é um modelo avaliação utilizado em outros países. As experiências dos países que aderiram este modelo revelam que essa modelo impacta na qualidade/melhoria dos próprios programas. (CAPES, 2019a). No contexto brasileiro, a autoavaliação já é uma realidade na avaliação dos cursos de graduação, a exemplo do Programa de Avaliação Institucional das Universidades Brasileiras (PAIUB), implementado no início da década de 1990, até mais recentemente, na década de 2000, com o Sistema Nacional de Avaliação da

Educação Superior (CAPES, 2019a, p. 6). Desse modo, "a CAPES está aproximando sua concepção daquela já adotada pela avaliação da graduação, contribuindo para diminuir a distância hoje existente entre os dois processos nacionais avaliativos". (CAPES, 2019a, p. 6).

Para Leite *et al*. (2020), a inclusão desse item, reforça a ideia de participação do avaliado no processo avaliativo.

> Sendo educação um dever do Estado Brasileiro, cabe a ele assegurar sua qualidade. Assim é que avaliação e regulação por vezes se misturam e têm resultado em processos avaliativos em larga escala que, na busca por objetivação, perdem, por outro lado, no levantamento das especificidades de cada caso e na participação dos atores locais. Mais recentemente, foi observado pela Coordenação de Aperfeiçoamento de Pessoal de Nível Superior (CAPES), no nível da pós-graduação, que era necessário considerar a participação do avaliado no processo avaliativo. Isto porque a avaliação, ao ser compartilhada, começa a fazer sentido para as pessoas. Quando elas podem fazer a escolha dos modelos e práticas de avaliação, quando podem ser donas, titulares dos processos e de sua aplicação, as críticas esmorecem frente à grandiosidade dos significados produzidos pelo processo avaliativo (LEITE *et al*., 2020, p. 340-41).

Características da autoavaliação (CAPES, 2019a; LEITE et al., 2020):

- É formativa e é uma vivência de prática democrática (Pertencimento);

Envolve a participação de distintos atores da academia ou externos a ela (docentes, discentes, egressos, técnicos e outros), nos níveis hierárquicos diversos, dos estratégicos aos mais operacionais. Como reporta a literatura, os resultados da autoavaliação são melhor apropriados quando são frutos do trabalho participativo. (CAPES, 2019a, p. 7).

- É planejada, conduzida, implementada e analisada por pessoas (Protagonismo).

> A autoavaliação é o processo de se avaliar a si próprio, por vezes também chamada avaliação interna ou avaliação institucional, quando referida às organizações. Seu principal objetivo é formativo, de aprendizagem. Uma vez que é planejada, conduzida, implementada e analisada por pessoas elas próprias formuladoras e agentes das ações a serem avaliadas, a autoavaliação possibilita uma reflexão sobre contexto e políticas adotadas, além da sistematização dos dados que levam à tomada de decisão. (CAPES, 2019a, p. 7).

- É um organizador qualificado. Autoanálise sistematizada;

[...] a autoavaliação, desenvolvida de forma sistemática e contínua, é a abordagem a ser enfatizada, pois assegura proximidade entre avaliador e avaliado e permite aprofundamentos de natureza qualitativa e contextualizada. (CAPES, 2019a, p. 5).

Reflete o contexto da instituição e suas especificidades;

A autoavaliação favorece a construção da identidade, heterogeneidade e envolvimento dos programas avaliados, para além dos padrões mínimos garantidos pela avaliação externa. (CAPES, 2019a, p. 5).

- Aponta pontos fracos e fortes;
- Alicerça a tomada de decisões que podem resultar em mudanças;
- Complementa a avaliação externa.

Quando se trata de um processo de autoavaliação, é possível vislumbrar um grande leque de possibilidades de monitoramento e de avaliação da PG, por exemplo:

- a. O PPG conseguiu manter um equilíbrio na distribuição de artigos por docente, conforme é exigido pela área de avaliação?
- b. Qual o percentual de artigos publicados com discente/egressos?
- c. Quantos % de artigos estão classificados nos estratos mais elevados (A1- B1)?
- d. Quantos livros ou capítulos de livros foram publicados com financiamento público e quantos foram publicados por editoras universitárias? Essas informações, para algumas áreas de avaliação, têm um peso.
- e. Quantos artigos foram publicados em colaboração com pesquisadores estrangeiros? Quais países ou instituições estrangeiras que mais colaboraram com os pesquisadores do PPG nessas publicações?
- f. Quais são as ações de interação com a sociedade (escolas, hospitais, bibliotecas comunitárias e públicas, etc.)?
- g. Quais são as ações de interação com a graduação? Quantos bolsistas de Iniciação Científica cada docente possui?
- h. Quais são os projetos e ações de divulgação científica e de popularização da ciência?
- i. Que ocupações profissionais os egressos dos PPGs ocupam hoje na sociedade?
- j. O PPG está contribuindo a formação continuada e/ou para a nucleação de professores para a Educação Básica e para o Ensino Superior?

k. Quantos % dos docentes são Bolsistas Produtividade em Pesquisa (PQ) do CNPq?

#### **Quesito 2- Formação**

O Quesito 2- Formação engloba 5 itens, sendo que no item "2.2. Qualidade da produção intelectual de discentes e egressos", por exemplo, exige dos PPGs um monitoramento e avaliação do número de artigos publicados com discentes e egressos, além da distribuição dessa produção nos estratos *Qualis*. O mesmo ocorre com o item "2.4. Qualidade das atividades de pesquisa e da produção intelectual do corpo docente no programa" que, além de serem avaliados a produção pelos estratos Qualis, é avaliado a produção por docente. Para este último item, é fundamental o monitoramento e avaliação para se verificar se a distribuição de artigos por docente, por exemplo, está ou não simétrica.

No item "2.3, Destino, atuação e avaliação dos egressos do programa em relação à formação recebida", também exige estratégias de monitoramento e avaliação por parte dos PPGs, pois objetivo é avaliar a influência do PPG no sucesso dos pós-graduandos. Desse modo, cabe aos PPGs criarem seus próprios métodos de monitoramento a fim de obterem informações sobre os egressos que tiveram uma carreira êxitos (ocupação de cargos em escolas, em universidades e em instituições de pesquisa e de saúde, premiações/destaques recebidos, produção científica com alta visibilidade, dentre outros indicadores exigidos pelas áreas de avaliação).

#### **Quesito 3- Impacto na sociedade**

O Quesito 3- Impacto na sociedade engloba 3 itens. No item "3.3. Internacionalização e visibilidade do programa", por exemplo, o monitoramento envolve indicadores diversificados como: número de artigos publicados em periódicos internacionais e/ou indexados em bases de dados internacionais; número de docentes que são revisores de periódicos estrangeiros; número de artigos publicados em coautoria com pesquisadores estrangeiros, dentre outros.

Para cada quesito e seus respectivos itens avaliados no novo sistema, requer gestão de informação por parte dos PPGs para se obter um panorama fidedigno de seu desempenho.

# <span id="page-22-0"></span>**3 IMPORTÂNCIA DOS SISTEMAS DE INFORMAÇÃO E DE GESTÃO DA INFORMAÇÃO NAS INSTITUIÇÕES DE PESQUISA**

Para Araújo (2009), os Sistemas de Informação estão alicerçados em princípios de estabilidade, ou seja, é necessário pensar em uma dinâmica estável de funcionamento de entrada e saída da informação. Este princípio, segundo o autor, está diretamente associado às Leis previstas por Ranganathan (1931), especialmente a de que a "A biblioteca é um organismo em crescimento".

> Os sistemas de informação são sempre pensados a partir da lógica dos processos de entrada (entrada de dados, com a aquisição de itens informacionais, a seleção destes itens para a composição de determinado acervo), de processamento (os itens informacionais que dão entrada num sistema de informação precisam ser descritos, catalogados, classificados, indexados) e de saída (pelo acesso aos itens informacionais por parte dos usuários, na forma de disseminação, entrega da informação, empréstimo, etc.) (ARAÚJO, 2009, p. 196).

No contexto da PG, o fluxo de produção bibliográfica, de produção técnica e de atividades científicas são constantes. O esgotamento de fluxos de informações de forma individual por docente acontece somente quando ele for descredenciado do PPG.

Para Ponjuán Dante (1998, p.135) a gestão da informação visa: Maximizar o valor e os benefícios derivados do uso da informação; Minimizar o custo de aquisição, processamento e uso da informação; Determinar responsabilidades para o uso efetivo, eficiente e econômico da informação e Assegurar um fornecimento contínuo da informação.

Laudon e Laudon (2012, p. 15) define sistema de informação como um "conjunto de componentes inter-relacionados que coletam (ou recuperam), processam, armazenam e distribuem informações para apoiar os processos de tomada de decisão e de controle em uma organização".

Para Stair e Reynolds (2011), sistema de informação é um aglomerado de componentes que se relacionam e que trabalham juntos oferecendo suporte a operação de negócios, visualização de dados, análise de dados, relatórios, tomadas de decisões, comunicação e coordenações dentro de uma organização.

Laudon e Laudon (2012) destacam que há três atividades essenciais de um sistema de informação para que se efetive a produção de dados para posterior tomada de decisões, controle operações, análise de problemas e criação de novos produtos ou serviços: Entrada de dados, Processamento e Saída de informação.

- **Entrada de dados:** o sistema captura ou coleta dados brutos de dentro da organização ou por meio de seu ambiente externo.
- **Processamento:** o sistema converte essa entrada bruta de dados em um formato significativo.
- **Saída de informação:** transfere a informação processada para as pessoas que irão utilizá-la, ou para as atividades para as quais ela será utilizada.

Os sistemas Web são diferentes de sistemas embarcados ou aplicativos independentes. Segundo Wang e Zahadat (2009), a web evoluiu de um meio para uma plataforma que agrega dados de diversas fontes, permitindo que indivíduos contribuam com conteúdo e ideias. O software é fornecido como um serviço, continuamente atualizado, forçando o sistema a uma fase "beta permanente", ou seja, está em constante aperfeiçoamento e melhoria.

Detlor (2010) um Sistema de Gestão da Informação é a administração dos processos que adquirem, organizam, armazenam, distribuem e usam a informação com o objetivo de ajudar as organizações a acessar, a processar e a usar a informação com eficiência, gerando resultados para melhorar a qualidade da instituição.

Para Valentim e colaboradores (2008), a gestão da informação pode ser entendida como:

> [...] um conjunto de ações que visa desde a identificação das necessidades informacionais, o mapeamento dos fluxos formais (conhecimento explícito) de informação nos diferentes ambientes da organização, até a coleta, filtragem, análise, organização, armazenagem e disseminação, objetivando apoiar o desenvolvimento das atividades cotidianas e a tomada de decisão no ambiente corporativo. A gestão da informação, portanto, deve se preocupar com os documentos gerados, recebidos e utilizados para as atividades do negócio

corporativo. A gestão documental ou gestão de documentos faz parte desse processo (VALENTIM *et al.*, 2008, 187).

Para Hassan, Yusof e Ahmad (2018), a informação sempre foi considerada essencial. Em uma organização, a informação se constitui como o núcleo de continuidade e de relevância para a sua manutenção. Os autores destacam que a qualidade da informação desempenha um papel fundamental na tomada de decisões e no atendimento das demandas e das necessidades informacionais dos sujeitos. Cabe destacar, também, que a informação pode mitigar certos riscos, pois as organizações que não praticam a gestão da qualidade da informação são vistas como "antiéticas" e, portanto, podem sofrer repercussões em seu desempenho.

E para Choo (2003), o conhecimento individual é essencial para a inovação das organizações. Desse modo, tanto a informação quanto o conhecimento que cada um possui deve ser reconhecido pelas instituições para o desenvolvimento das suas atividades e para o planeamento estratégico.

Incentivar a cultura participação nos processos avaliativos ampliam-se as chances de comprometimento/responsabilidade pelo bem público (LEITE, 2020) e também se ampliam as possibilidades de obtenção de informações e de conhecimentos fidedignos, vitais para excelência de qualquer instituição de educação, de ensino e de pesquisa.

Ao destacam-se alguns sistemas existentes para coleta e extração de dados da produção e das atividades científicas no contexto brasileiro:

- 1. Plataforma Lattes: desenvolvida pelo Conselho Nacional de Desenvolvimento Científico e Tecnológico (CNPq), o Lattes é um sistema utilizado no Brasil para a gestão e o compartilhamento de informações sobre a produção científica de pesquisadores e atividades acadêmicas.
- 2. Sistema Integrado de Gestão de Atividades Acadêmicas (SIGAA): esse sistema é utilizado por diversas universidades brasileiras, permite uma gestão integrada de informações acadêmicas, como produção científica, matrículas, notas e atividades complementares. "https://institucional.ufrrj.br/guiadoestudante/conheca-o-sigaa/"
- 3. Plataforma Sucupira: o sistema Sucupira da Coordenação de Aperfeiçoamento de Pessoal de Nível Superior (CAPES) é utilizado para a avaliação da pós-graduação no Brasil e permite a coleta e

análise de dados sobre a produção científica e atividades acadêmicas dos programas de pós-graduação, porém seus dados são de acesso aberto para toda a comunidade cientifica.

4. ScriptLattes: Trata-se de um sistema de código aberto que permite a criação de relatórios acadêmicos para grupos de pesquisa, com base em informações educacionais da base de dados Lattes gerenciada pelo Conselho Nacional de Desenvolvimento Científico e Tecnológico (CNPq). O sistema inclui diversos módulos que permitem seleção de dados, processamento de dados, processamento de redundância, geração colaborativa de gráficos, geração de mapas de busca e geração automática de relatórios bibliográficos, técnicos, artísticos e outros. O ScriptLattes é uma alternativa para extrair facilmente conhecimento de dados no contexto da plataforma Lattes.

## <span id="page-25-0"></span>**4 MATERIAIS E MÉTODOS**

Trata-se de uma pesquisa com métodos mistos: Experimental (GIL, 2007) e de levantamento de dados Bibliométricos/Cientométricos (GLÄNZEL, 2003). Para Gil (2007), a pesquisa experimental consiste em determinar um objeto de estudo, selecionar as variáveis que seriam capazes de influenciá-lo, definir as formas de controle e de observação dos efeitos que a variável produz no objeto. Já a Bibliometria e a Cientometria são disciplinas que estudam os aspectos quantitativos da produção, do uso e da disseminação da informação, bem como avaliam aspectos relacionados ao comportamento da ciência e dos cientistas. Desse modo, a abordagem desta pesquisa é qualitativa e quantitativa. Para Fonseca (2002, p. 20): "A utilização conjunta da pesquisa qualitativa e quantitativa permite recolher mais informações do que se poderia conseguir isoladamente".

Desse modo, é uma pesquisa de natureza aplicada, pois irá gerar conhecimentos para aplicação prática, dirigidos à solução de problemas específicos (GERHARDT; SILVEIRA, 2009, p. 35) para a Gestão de Informação da Pós-Graduação.

#### <span id="page-26-0"></span>**4.1.Especificação dos requisitos**

Para a criação do DLDM, o ponto de partida deu-se com base em problemáticas que foram diagnosticadas pelos autores no que tange o preenchimento da Plataforma Sucupira e os processos de autoavaliação dos PPGs, são eles:

- Algumas informações necessárias para o preenchimento da Plataforma Sucupira não são importadas de forma automática do Currículo Lattes pela Plataforma Sucupira (ex.: Projetos de Pesquisa, Projetos de Extensão, Projetos de Ensino, Supervisões de Iniciação Científica etc.);
- A Plataforma Sucupira apresenta a lista de toda a Produção Bibliográfica e Técnica do Docente, precisando que cada item seja importado (de forma manual). Porém, alguns docentes são credenciados em mais de um PPG, sendo necessário eleger a produção que será importada ou não (produção com e sem discente).
- Após a importação, deve-se atribuir Linha de Pesquisa e Projeto de Pesquisa à produção intelectual.
- Alguns módulos e campos da Plataforma Sucupira relacionados à produção intelectual e as atividades científicas dos docentes carecem de informações adicionais, que não estão no Currículo Lattes. Exemplo: a) Livros e Capítulos é necessário informar o tipo de editora, a composição de Conselho Editorial se é nacional ou internacional etc.; b) Financiamento e c) Grupo de Pesquisa registrados no CNPq etc.
- Os relatórios emitidos pela Plataforma Sucupira não permitem análises mais complexas, por exemplo, número de artigo por docente com discente, identificação do DOI dos artigos importados (GHENO *et al.,* 2022), etc.;

Após o diagnóstico, foram definidos os Módulos a serem criados. Os critérios de escolha em relação aos módulos existentes na versão 1.1.0 do DLDM foram definidos com base nas diretrizes do novo Sistema de Avaliação do SNPG (CAPES, 2019, 2019a; CAPES, 2020).

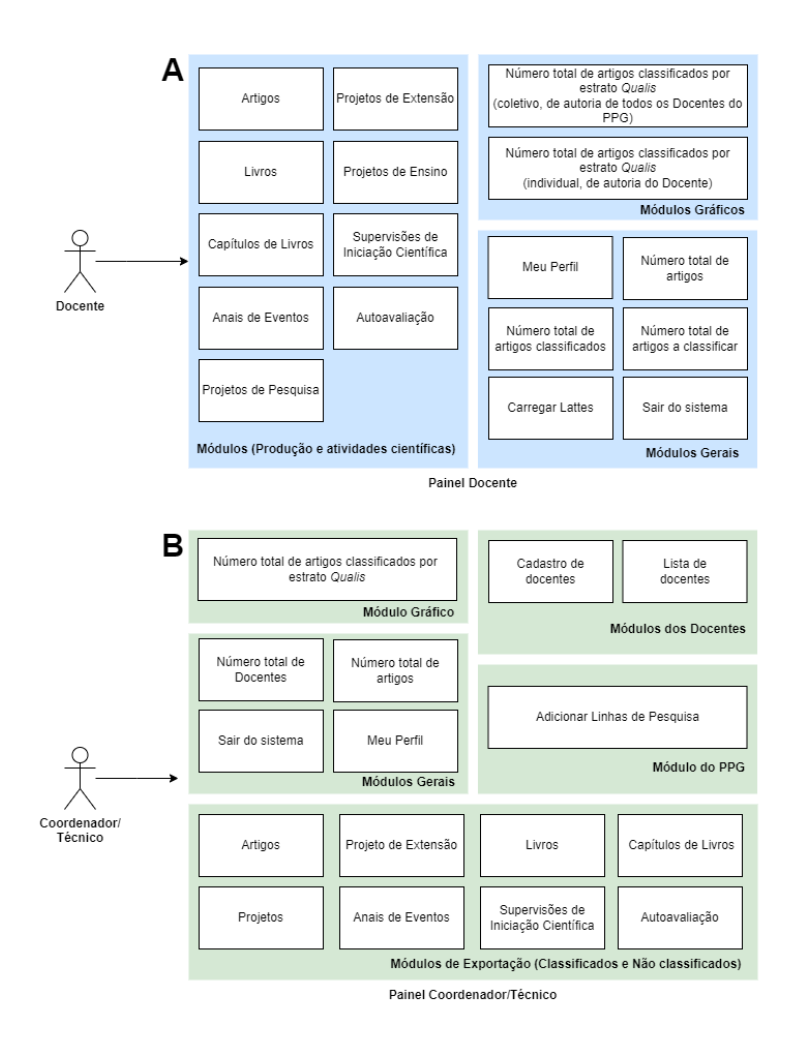

<span id="page-27-1"></span><span id="page-27-0"></span>Figura 1 - Diretório Leopoldo de Meis (DLDM), versão 1.1.0, usuários e módulos existentes nos usuários: (A) Docente e (B) Coordenador/Técnico

#### **4.2.Tecnologias utilizadas**

Para a API do DLDM utilizamos a linguagem de programação Python, por ser uma linguagem de programação de fácil aprendizado com um vasto repertório de bibliotecas e atualmente ser bastante utilizada para a análise de dados. O Python é uma linguagem rápida, interpretada e de código aberto aprovada pelo *open source iniciative* o que a torna livremente utilizada e distribuída mesmo para uso comercial (PYTHON, 2023).

As principais bibliotecas e frameworks utilizados na API do DLDM foram:

1. Flask: É um microframework web, uma ótima ferramenta para a criação de microsserviços e API. (PEREIRA, 2018).

- 2. Flask-JWT-Extended: É uma biblioteca em Python para realizar autenticações com cabeçalho de autorização em HTTP. O JWT é um formato compactado de representação de declarações utilizado principalmente em ambientes com restrições de acesso<sup>[3](#page-28-1)</sup>.
- 3. Marshmallow: É uma biblioteca de serialização simplificada de objetos que permite converte dados complexos para o Python. Pode ser feito validação dos dados, desserialização dos dados permitindo trabalhar com os dados na aplicação e serialização dos dados para o formato JSON que permite o uso em API HTTP<sup>[4](#page-28-2)</sup>.
- 4. Mongoengine: É uma biblioteca que permite definir o esquema do documento que serão inseridos no bando de dados, assim como realizar operações rotineiras de CRUD<sup>[5](#page-28-3)</sup>.
- 5. Requests: É uma biblioteca que permite realizar requisições HTTP de forma simples<sup>[6](#page-28-4)</sup>.

Na interface de comunicação com o usuário utilizamos o framework vue.js, baseado em HTML, CSS e JavaScript esse framework é versátil e de alto desempenho permitindo um desenvolvimento modular e escalável das tecnologias facilitando o trabalho com APIs e microsserviços. Esse framework foi desenvolvido pelo japonês Evan You, e se equipara ao Angular do Google e React do Facebook, porém tem uma carga de aprendizado menor é leve e de performance superior aos demais. (VILARINHO, 2018).

#### <span id="page-28-0"></span>**4.3.Design e arquitetura do sistema**

Arquitetura de microsserviços utiliza serviços como unidade de modularidade, cada serviço tem uma API que é o limite da aplicação não permitindo acessar classes internas. Com essa arquitetura é mais fácil escalonar a aplicação, preservar a sua modularidade ao logo do tempo e utilizar os serviços como blocos de construção, podendo implementar e dimensioná-los de forma independente. (RICHARDSON, 2019).

<span id="page-28-1"></span><sup>3</sup> https://datatracker.ietf.org/doc/html/rfc7519

<span id="page-28-2"></span><sup>4</sup> https://marshmallow.readthedocs.io/en/stable/

<span id="page-28-3"></span><sup>5</sup> https://docs.mongoengine.org/guide/defining-documents.html

<span id="page-28-4"></span><sup>6</sup> https://requests.readthedocs.io/en/latest/

Fox (2001) enfatiza que a arquitetura da informação é a arte e a ciência de estruturar e organizar sistemas de informação para ajudar os indivíduos a atingirem seus objetivos. Rosenfeld e Morville (1998) relacionam a arquitetura da informação à profissão bibliotecária. Argumentam, inclusive, que bibliotecários e profissionais de ciência da informação são os mais qualificados para atuar nessa área porque envolve estruturar e organizar a informação para que ela possa ser utilizada. São utilizados conceitos da ciência da informação.

Reiss (2000) define a arquitetura da informação de um site como o arranjo de informações acessíveis através de um aplicativo de navegador e, mais especificamente, o arranjo de informações entre páginas individuais que permite aos usuários acessar informações com mínimo esforço e interrupção é um relacionamento interno. Para os autores, uma boa arquitetura de informação é fundamental para garantir que os usuários tenham a melhor experiência possível ao visitar um site.

Porém há mais do que apenas configurar alguns itens de menu na página principal. Arquitetura da informação também é entendida como a disposição perceptível das informações dentro de cada item do menu com o nível de detalhamento fornecido ao usuário, e a avaliação contínua para adequar a finalidade do site aos objetivos do usuário.

Portanto, independentemente do tipo de site, a arquitetura da informação estrutura os dados de forma lógica o que permite uma eficiente recuperação dos mesmos quando solicitados, proporcionando uma economia de tempo e recursos, podemos ver o modelo estrutural do DLDM na Figura 2.

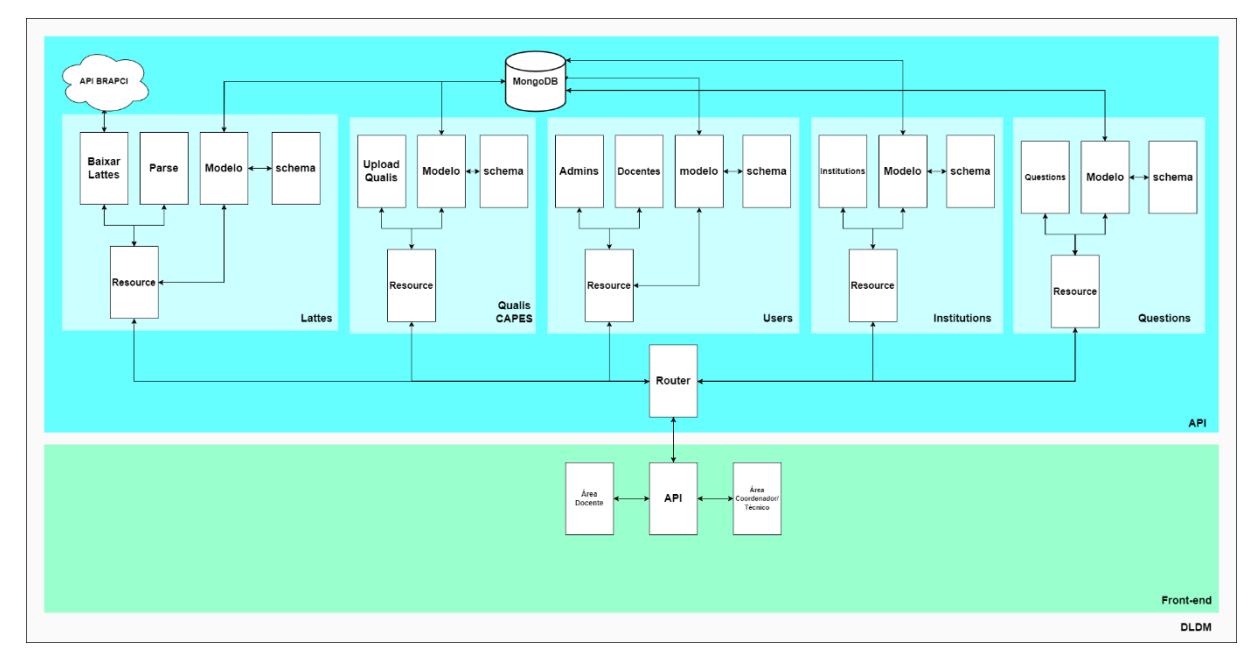

<span id="page-30-1"></span><span id="page-30-0"></span>Figura 2 - Modelo estrutural do Diretório Leopoldo de Meis (DLDM), versão 1.1.0

#### **4.4. Banco de dados**

<span id="page-30-2"></span>7

Para Torey et al (2007) um Banco de Dados é uma coleção de dados armazenados e inter-relacionados, estruturado para atender às necessidades de múltiplos usuários dentro de um contexto. Chu (1983) define banco de dados como um conjunto de dados correlacionados entre si. De modo geral e com base nas definições, um Banco de dados é: Uma coleção de dados que tem relações e contêm abstrações de algo do mundo real; um conjunto de dados que tem coerência logica e significado; armazenam dados para que usuários por meio de aplicações possam extrair informações<sup>[7](#page-30-2)</sup>. (SHAO YONG, 1983).

O MongoDB é um *document database* (banco de dados de documentos), ele utiliza documentos com informações no formato JSON, o documento representa toda a informação necessária sem as restrições dos bancos relacionais. Os documentos ficam agrupados em *collections* fazendo uma comparação com os bancos de dados relacionais são como as tabelas e um conjunto de collections formam um banco de dados. (BOAGLIO, 2020).

https://educapes.capes.gov.br/bitstream/capes/564494/2/FASCICULO\_Introducao\_Banco\_Dados\_30 \_08.pdf

<span id="page-31-0"></span>**5 (ANAIS DE EVENTO- 8º EBBC) DIRETÓRIO LEOPOLDO DE MEIS: SISTEMA DE GESTÃO DA INFORMAÇÃO DOS PROGRAMAS DE PÓS-GRADUAÇÃO BRASILEIROS** 

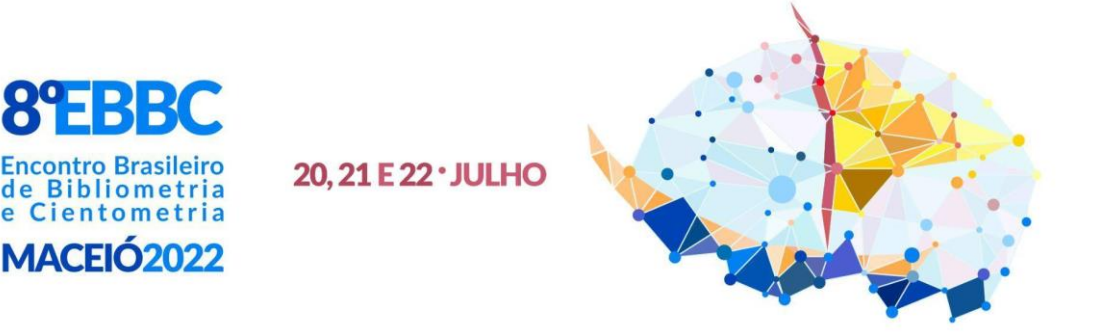

# **DIRETÓRIO LEOPOLDO DE MEIS:** Sistema de Gestão da Informação dos Programas de Pós-Graduação brasileiros

Darllon Pádua Santos<sup>1</sup>, Luciana Calabró<sup>2</sup>, Jônatas Batista de Oliveira<sup>1</sup>, Rene Faustino Gabriel Júnior<sup>3</sup>, Diogo Onofre Souza<sup>4</sup>, Ediane Maria Gheno<sup>5</sup>

> Eixo temático: Bases de Dados, Periódicos e Fontes Modalidade: Comunicação oral

**Resumo**: Objetiva mapear os impactos do Diretório Leopoldo de Meis (DLDM) no monitoramento e na avaliação da produção científica e identificar os potenciais do sistema para a Gestão da Informação dos Programas de Pós-Graduação. O DLDM importa informações do Currículo Lattes dos docentes, via *API* BRAPCI. O DLDM possui características de um Sistema de Gestão da Informação, pois possibilita que o docente defina a sua produtividade para o Programa de Pós-Graduação de vínculo e facilita o armazenamento, a sistematização e a análise das produções e das atividades científicas, contribuindo para o preenchimento da Plataforma Sucupira e para a Avaliação Institucional.

**Palavras-Chave**: Diretório Leopoldo de Meis. Sistema de Gestão da Informação. Pós-Graduação. Avaliação Institucional. Produção Científica.

## **1 INTRODUÇÃO**

A Coordenação de Aperfeiçoamento de Pessoal de Nível Superior (CAPES), uma das principais agências de fomento da pesquisa científica no Brasil, é responsável pela Avaliação do Sistema Nacional de Pós-Graduação (SNPG). O objetivo do Sistema de Avaliação da CAPES é assegurar e manter a qualidade da Pós-Graduação (PG) e identificar assimetrias regionais e de áreas estratégicas do conhecimento no SNPG para fins de sua expansão (CAPES, 2021).

Para gerenciar o desempenho dos PPGs nos processos avaliativos, a CAPES criou a Plataforma Sucupira, que coleta informações e funciona como base de referência do SNPG (CAPES, 2017). Por meio da Plataforma Sucupira, os PPGs importam a produção bibliográfica e a produção técnica (produção científica) do Currículo Lattes de seus docentes e enviam seus relatórios anuais de desempenho institucional para a avaliação realizada pela CAPES.

Apesar dos grandes avanços no Sistema de Avaliação da CAPES, com a implementação da Plataforma Sucupira, ainda é um desafio para os PPGs a obtenção e organização de informações para o seu preenchimento. Algumas informações exigidas no preenchimento da Plataforma Sucupira não constam ou não são importadas diretamente no/pelo Currículo Lattes, o que força os PPGs a desenvolverem instrumentos para a coleta de dados adicionais, que ocorre em dois planos: 1) Produção Bibliográfica e Produção Técnica (informações que não constam no Currículo Lattes) e 2) Demais atividades acadêmicas: Disciplinas, Projetos de Pesquisa, Projetos de Extensão, Docentes com Bolsa Produtividade em Pesquisa do Conselho Nacional de Desenvolvimento Científico e Tecnológico (CNPq), Grupos de Pesquisa registrado no CNPq, Bolsistas de Iniciação Científica, Egressos Exitosos, justificativa das produções mais relevantes, etc. Cada PPG adota a sua metodologia para a coleta de dados complementares, utilizando-se, muitas vezes, de *e-mail*, sistema de armazenamento em nuvem (*google drive* e *microsoft oneDrive)*, planilhas no *Word* e/ou no *Excel*. A utilização desses recursos dificulta o armazenamento para posterior recuperação, a sistematização dos dados e a realização de uma autoavaliação em tempo real.

O Diretório Leopoldo de Meis (DLDM) foi criado a partir desse contexto por Gheno *et al.* (2021) com o objetivo de contribuir para a avaliação interna e externa dos Programas de Pós-Graduação (PPGs) brasileiros. Trata-se de um Diretório de dados que pode subsidiar os coordenadores dos PPGs no preenchimento da Plataforma Sucupira e na Avaliação Institucional/Autoavaliação. Desse modo, o presente trabalho objetiva mapear os impactos do DLDM no monitoramento e na avaliação da produção científica (artigos, livros e capítulo) e identificar os potenciais do sistema (aprimoramento a partir da inclusão de outros indicadores de produção e de atividades científicas) para a Gestão da Informação dos Programas de Pós-Graduação brasileiros. O DLDM se encontra registrado como Projeto de Pesquisa no Comitê de Ética em Pesquisa, da UFRGS, sob o nº 40374, e está em desenvolvimento. Pelos anos dedicados à Educação em Ciências, o nome do Diretório é uma homenagem ao pesquisador e educador Leopoldo de Meis.

#### **1.1 composição da estrutura do Diretório Leopoldo de Meis (DLDM)**

A composição da estrutura do Diretório Leopoldo de Meis-DLDM (http://diretorioleopoldodemeis.com.br/), versão 1.0.0, é apresentada na Figura 1. O DLDM está dividido em *API* (*Application Programming Interface*) e *Front-end*, sendo a *API* desenvolvida em *Python* e, o *Front-end,* em *Vue.js*. Para armazenamento de dados foi utilizado o *MongoDB,* um Banco de Dados *NoSQL*. A *API* está estruturada com um *Schema,* que é a representação dos dados no Banco de Dados, com um Modelo que faz a parte do *CRUD* (*Create*, *Read*, *Update and Delete*), que são operações no Banco de Dados de criação, de leitura, de atualização e de exclusão de documentos. Outras partes da estrutura do DLDM contém as funcionalidades "Baixar *Lattes*", que faz uma chamada via *HTTP* para a *API* da Base de Dados Referenciais de Artigos de Periódicos em Ciência da Informação-BRAPCI (BUFREM *et al*., 2010), passando como parâmetro o *ID Lattes* do docente cadastrado. Importante salientar que, a *API* da BRAPCI utiliza *Lattes Extrator*, do CNPq. A seguir, a *API* da BRAPCI retorna um arquivo que contém o Currículo *Lattes* em formato *XML*. O Currículo *Lattes* do docente é interpretado na classe *Parse*, onde são filtrados somente as Produções Científicas (Artigos, Livros, Capítulo de Livros) e os demais dados retornam para armazenamento no Banco de Dados (indicadores potenciais para serem utilizados).

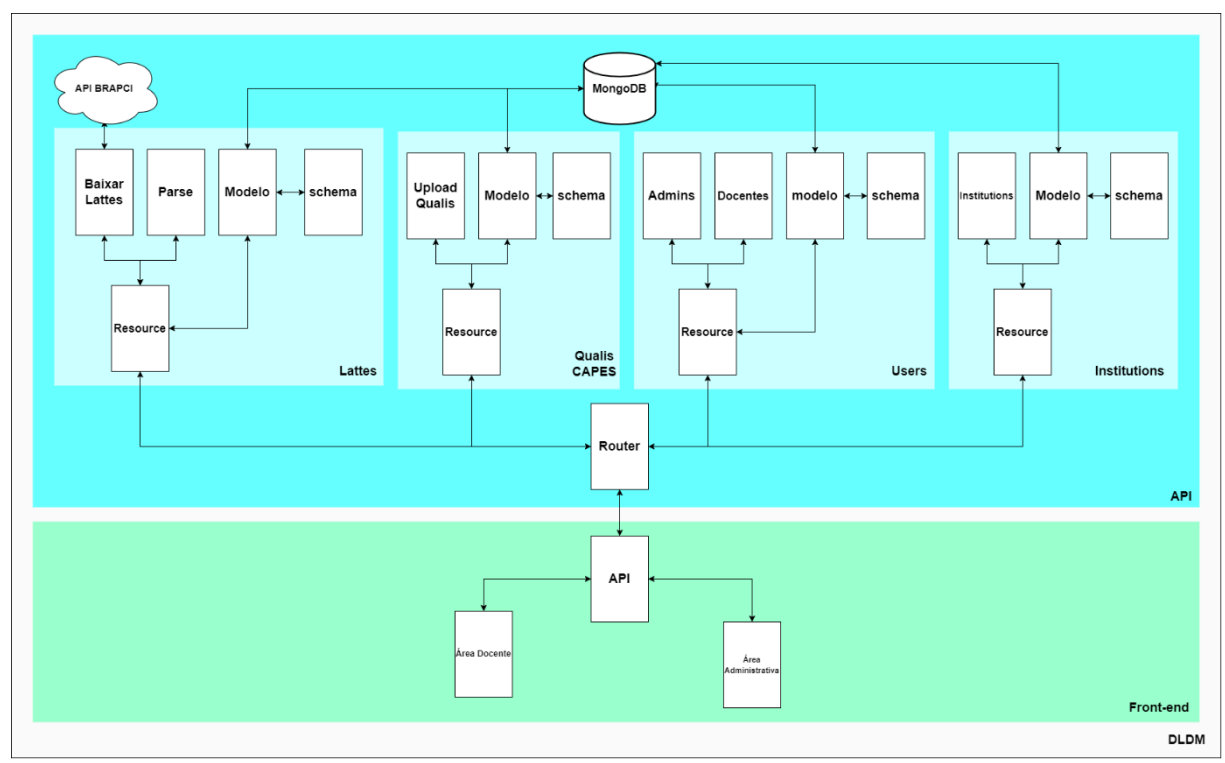

Figura 1: Estrutura do Diretório Leopoldo de Meis-DLDM, versão 1.0.0

#### Fonte: dos autores, com base em dados da pesquisa

O *front-end* é a interface com o usuário. Na versão 1.0.0, que foi conceituada, o DLDM possui dois níveis de usuários: Administrador e Docente, com painel administrativo individual. Em relação ao usuário Administrador, a permissão é para: a) cadastrar docentes b) atribuir categoria de vínculo do docente (permanente, colaboração e visitante); c) inserir linhas de pesquisas do PPG; d) editar informações adicionadas pelos docentes; e) exportar dados preenchidos e não preenchidos pelos docentes em diversos formatos; f) verificar o número de produções científicas classificadas e não classificadas pelos docentes e g) visualizar, de forma gráfica, o número de total de artigos por estrato *Qualis*.

E o usuário Docente, a permissão é para: a) visualizar as suas Produções Científicas (Artigos em periódicos, Livros e Capítulos de Livros); b) classificar as Produções Científicas (atribuir a contribuição científica ao PPG de vínculo); c) complementar os dados com informações faltantes no Currículo *Lattes*; d) visualizar os artigos em periódicos pelos estratos *Qualis*/CAPES e e) visualizar o número total de Produções Científicas classificadas para o PPG de vínculo. O DLDM tem rotinas que são realizadas de forma manual como o cadastro de novos PPGs e o cadastro de usuários administradores. Esses dados são organizados em planilhas no *Software Excel*.

É importante salientar que o DLDM apresenta funcionalidades distintas do *ScriptLattes* (MENA-CHALCO; CESAR JUNIOR, 2009), principalmente por utilizar a estrutura *XML*, com informações mais ricas semanticamente que a tela (*HTML*) do pesquisador no Lattes. O DLDM também apresenta características distintas do sistema criado por Pereira (2019), mas se mostra um sistema potencial para fins de verificação das metas atingidas pelos PPGs da modalidade profissional. O referido sistema não utiliza bases externas para a obtenção de informações das produções científicas. Essas informações (título, autores ISSN, periódicos, etc.) são preenchidas manualmente pelos docentes/administradores. O sistema realiza a autoavaliação por quadriênio, impossibilitando um monitoramento anual, enquanto que o DLDM permite um acompanhamento do desempenho do corpo docente por ano.

# **2 SISTEMA DE GESTÃO DA INFORMAÇÃO NO CONTEXTO DA PÓS-GRADUAÇÃO NO BRASIL**

Segundo Detlor (2010) um Sistema de Gestão da Informação é a administração dos processos que adquirem, organizam, armazenam, distribuem e usam a informação com o objetivo de ajudar as pessoas e as organizações a acessar, a processar e a usar a informação com eficiência, fazendo com que as organizações operem de forma mais competitiva e estratégica, proporcionando que as pessoas realizem melhor suas tarefas e fiquem melhor informadas.

No contexto da PG, a Gestão da Informação tornou-se primordial, não apenas para cumprir os pré-requisitos da avaliação da CAPES (avaliação externa), como também ser uma estratégia eficaz de Autoavaliação (avaliação interna), capaz de gerar informações que apontem as potencialidades e as fraquezas da PG, com o propósito de manter um padrão de qualidade. Para Valentim *et al*. (2008, p. 186) "Toda organização necessita de informação para o desempenho de suas atividades. A informação, nos últimos anos, constituiu-se em um capital tão vital quanto os demais ativos tangíveis".

Desde a sua implementação em 1976, a avaliação do SNPG passou por diversas modificações e aprimoramentos. Atualmente, o sistema de avaliação é composto por três Quesitos: Programa (1), Formação (2) e Impacto na Sociedade (3) (CAPES, 2019a). A Autoavaliação foi incorporada no item 1.4, do Quesito 1, com o propósito de se tornar um componente relevante para a avaliação realizada pela CAPES, visto que é um modelo que complementa a avaliação externa (CAPES, 2019). A avaliação externa tende assegurar padrões de qualidade, porém não é formativa, pois o avaliado não participa do processo (CAPES, 2019). Para Denise Leite (2006, p. 466) a autoavaliação é um processo de "autoanálise realizado pela comunidade envolvida, destacando pontos fortes e pontos fracos de suas realizações com vistas à melhoria da qualidade do seu fazer institucional, com vistas à superação de fragilidades e dificuldades diagnosticadas". Conforme Leite *et al*. (2020), o desenvolvimento da autoavaliação no contexto da PG induzirá um processo de Avaliação Institucional Participativa, que tem como premissa o engajamento e a (co)responsabilização coletiva para elevar a qualidade da universidade e fortalecê-la como um bem público.

## **3 MATERIAIS E MÉTODOS**

Trata-se uma pesquisa de natureza aplicada, com abordagem qualitativa. Os resultados que serão apresentados referem-se à descrição dos: a) impactos do Diretório Leopoldo de Meis (DLDM) no monitoramento e na avaliação da produção científica, classificados na Plataforma Sucupira como Produções Bibliográficas (Artigos, Livros e Capítulos de Livros). Os dados foram coletados no primeiro teste realizado do DLDM, ocorrido em fevereiro de 2021, junto aos docentes do PPG em Educação em Ciências: Química da Vida e Saúde (PPGQVS), nas sedes Universidade Federal do Rio Grande do Sul (UFRGS), Universidade Federal de Santa Maria (UFSM) e Universidade Federal do Pampa (Unipampa), ano base 2020, da avaliação da CAPES. Segundo Sousa (2013), o monitoramento e a avaliação se trata de um conjunto de atividades que envolve registro, acompanhamento e análise crítica de informações geradas na gestão de políticas públicas e de programas, com a finalidade de subsidiar a tomada decisão com vistas ao aprimoramento dos serviços públicos, e b) potencias, que trata da inclusão de indicadores de produção/atividade científica, com vistas ao aprimoramento do DLDM para atender os demais Quesitos avaliados pelo Sistema de Avaliação do SNPG (CAPES, 2019, 2019a). Por indicadores potenciais, entende-se: Outras produções científicas, que podem ser Produções Bibliográficas ou Produções Técnicas (Anais de Eventos, Patentes, etc.) e outras atividades científicas como supervisão de bolsistas de Iniciação Científica, participação em Projetos de Pesquisa e de Extensão, Parcerias Internacionais, estratégias e/ou dificuldades dos docentes em relação à/ao: ensino, publicação em periódicos com FI/*Qualis* elevados, internacionalização, financiamento, interação com a educação básica/graduação e projetos de divulgação científica. Os critérios de escolha em relação aos impactos a serem monitorados e avaliados e aos potenciais indicadores de aprimoramento do sistema foram definidos com base nas diretrizes do novo Sistema de Avaliação do SNPG (CAPES, 2019, 2019a).

#### **4 RESULTADOS E DISCUSSÃO**

A partir do teste realizado do DLDM junto aos docentes do PPGQVS, podem-se destacar algumas contribuições do DLDM para a gestão da informação [Quadro 1].

Quadro 1: Resultados preliminares sobre o impacto do Diretório Leopoldo de Meis (DLDM) no monitoramento e na avaliação da produção científica (Artigos, Livros e Capítulo de Livros) observados no primeiro teste realizado junto ao PPG em Educação em Ciências-PPGQVS (sedes UFRGS, UFSM e Unipampa), ano base 2020 da avaliação da CAPES

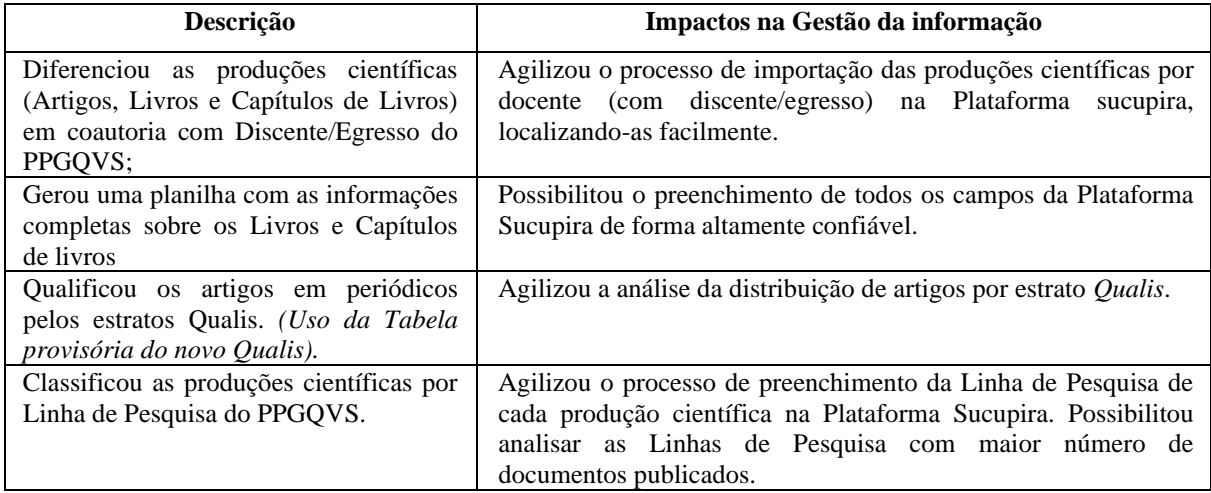

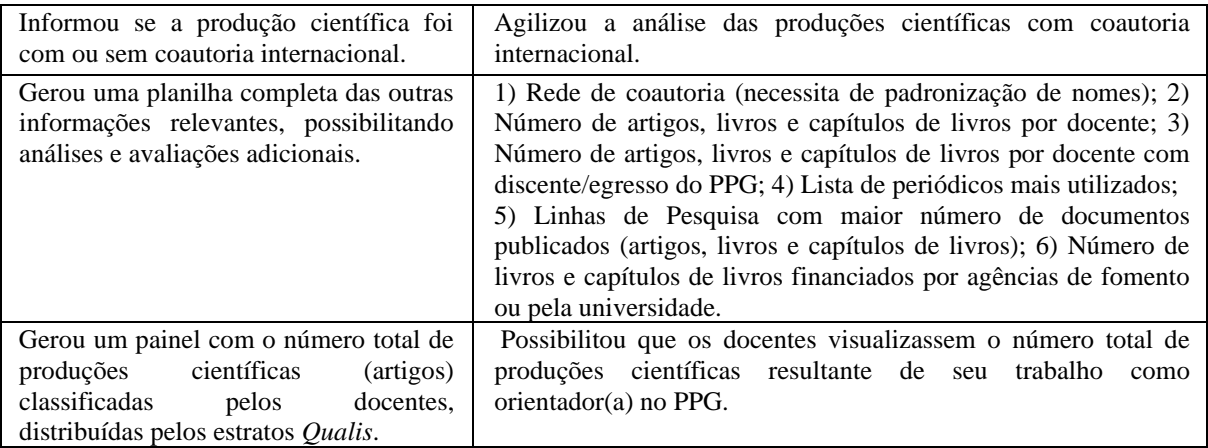

Fonte: dos autores, com base em dados da pesquisa

No Quadro 2, destacam-se os possíveis potenciais de aprimoramento do DLDM a partir da incorporação de indicadores quali quantitativos. A partir dos aprimoramentos previstos no sistema, o DLDM irá ampliar a interação com os docentes, com os discentes e com os egressos, indo ao encontro do conceito da Avaliação Institucional Participativa. Além disso, possibilitará que cada docente gerencie sua produção e sua atividade científica.

| Possíveis potenciais de aprimoramento                                                                                                    | Descrição dos Indicadores                                                                                                    |
|----------------------------------------------------------------------------------------------------|----------------------------------------------------------------------------------------------------|
| Incluir novos indicadores com base nas informações<br>Currículo Lattes<br>declaradas<br>dos<br>docentes<br>no<br>credenciados.                                                                                                    | Inclusão de Módulos com possibilidade<br>de<br>preenchimento de informações adicionais pelos<br>docentes: Anais de Eventos; Patentes; Projetos de<br>Pesquisa; Projetos de Extensão; Bolsistas de<br>Iniciação Científica. |
| Identificar as estratégias e/ou dificuldades dos<br>docentes em relação à/ao: ensino, publicação em<br>FI/ <i>Qualis</i><br>elevados.<br>periódicos<br>com<br>internacionalização, financiamento, interação com a<br>educação básica/graduação e projetos de divulgação<br>científica. | Inclusão de Componentes com Cadastro de<br>Perguntas abertas e fechadas e inclusão de painel de<br>extração das respostas realizadas pelos docentes.                                                                       |
| Identificar as interações do PPG com a Educação<br>Básica, com a graduação e com a Sociedade em Geral<br>(Hospitais, escolas, bibliotecas, etc.) e Grupos de<br>Pesquisa Nacionais e Internacionais.                                                                                   | Inclusão de Componentes com Cadastro<br>de<br>Perguntas aos docentes e inclusão de Painel de<br>extração das respostas.                                                                                                    |
| Criar Usuário Discente e Usuário Egresso. Mapear<br>perfil, situação socioeconômica, grau de satisfação da<br>formação recebida e impacto da pandemia (COVID-<br>19) nos discentes e nos egressos.                                                                                     | Inclusão de Componentes com Cadastro<br>de<br>Perguntas aos discentes e aos egressos e inclusão de<br>Painel de extração das respostas.                                                                                    |
| Criar Usuário Egresso. Mapear inserção profissional<br>dos egressos e as dificuldades de obter emprego.                                                                                                    | Inclusão de Componentes com Cadastro<br>de<br>Perguntas aos egressos e inclusão de Painel de<br>extração das respostas.                                                                                                    |

Quadro 2: Potenciais: inclusão de indicadores de produção/atividade científica com vistas ao aprimoramento do Diretório Leopoldo de Meis-DLDM

Fonte: dos autores, com base em dados da pesquisa

#### **5 CONSIDERAÇÕES FINAIS**

Pode-se considerar que, mesmo em fase de desenvolvimento, o DLDM possui características que enfatizam seu potencial como Sistema de Gestão da Informação para os PPGs brasileiros. O DLDM é um sistema interativo, que possibilita a participação dos docentes dos PPGs para a definição de suas contribuições científicas para o PPG que ele está credenciado, contribuindo para um monitoramento e uma avaliação de desempenho mais completo e mais ágil. Destacase que o sistema pode ser utilizado institucionalmente, facilitando o armazenamento, a sistematização e a análise de indicadores de produção científica e das demais atividades acadêmicas para o preenchimento da Plataforma Sucupira e para a Avaliação Institucional. Além do PPGQVS, a proposta é que o DLDM seja aplicado na autoavaliação de outros PPGs da UFRGS ainda em 2022, e, futuramente, compartilhado com os demais PPGs do Brasil, contribuindo para a tomada de decisões com vistas à melhoria da qualidade da Pós-Graduação.

#### **AGRADECIMENTOS**

CAPES e CNPq pelas bolsas de estudos concedidas.

# **REFERÊNCIAS**

BUFREM, L. S.; COSTA, F. D. O.; GABRIEL JUNIOR, R. F.; PINTO, J. S. P. Modelizando práticas para a socialização de informações: a construção de saberes no ensino superior. **Perspectivas em Ciência da Informação**, v. 15, n. 2, 2010.

COORDENAÇÃO DE APERFEIÇOAMENTO DE PESSOAL DE NÍVEL SUPERIOR-CAPES**. Sobre a Avaliação**. 2021. Disponível em: https://www.gov.br/capes/pt-br/acesso-ainformacao/acoes-e-programas/avaliacao/sobre-a-avaliacao/avaliacao-o-que-e/sobre-aavaliacao-conceitos-processos-e-normas/conceito-avaliacao. Acesso em: 8 fev. 2022.

COORDENAÇÃO DE APERFEIÇOAMENTO DE PESSOAL DE NÍVEL SUPERIOR-CAPES. **Autoavaliação de Programas de Pós-Graduação**. Brasília, DF: CAPES, 2019.

COORDENAÇÃO DE APERFEIÇOAMENTO DE PESSOAL DE NÍVEL SUPERIOR-CAPES. **Ficha de Avaliação.** Brasília, DF: CAPES, 2019a.

COORDENAÇÃO DE APERFEIÇOAMENTO DE PESSOAL DE NÍVEL SUPERIOR-CAPES. **Novo desenho garante melhorias à Plataforma Sucupira da Capes**. 2017. Disponível em: http://portal.mec.gov.br/component/tags/tag/plataforma-sucupira. Acesso em: 8 fev. 2022.

GHENO, E. M.; CALABRÓ, L.; OLIVEIRA, J. B.; SANTOS, D. P.; GABRIEL JÚNIOR, R. F. SOUZA, D. O. **Diretório Leopoldo de Meis**. Projeto de Pesquisa, n. 40374, UFRGS, 2021.

DETLOR, B. International Journal of Information Management. **Information management**, v.30, n. 2, p.103-108, 2010.

LEITE, D.; VERHINE, R.; DANTAS, L. M. V.; BERTOLIN, J. C. Autoavaliação na Pós-Graduação (PG) como componente do processo avaliativo CAPES. **Avaliação**, v. 25, n. 02, p. 339-353, jul. 2020.

LEITE, Denise. Auto-Avaliação Institucional. Verbete. In: MOROSINI, Marilia (ed.). **Enciclopédia de Pedagogia Universitária**. Glossário. Brasilia, INEP, 2006. p. 461-506. v .2.

MENA-CHALCO, J.; CESAR JUNIOR, R. M. ScriptLattes: an open-source knowledge extraction system from the Lattes platform. **Journal of the Brazilian Computer Society**, v.15, n. 4, p. 31-39, 2009.

PEREIRA, A. L. **Sistema de Autoavaliação e Planejamento Estratégico da Pós-Graduação**. 2019. Trabalho de Conclusão de Curso (Tecnologia em Sistemas Para Internet) – Instituto Federal de Educação, Ciência e Tecnologia do Rio Grande do Sul, IFRS, Porto Alegre, 2019. Versão impressa.

SOUSA, M. F. **Conceitos básicos em Monitoramento e Avaliação**. INEP, 2013. Disponível em: https://repositorio.enap.gov.br/bitstream/1/992/1/SOUSA%2C%20Marconi%20Fernandes%20- %20Conceitos%20B%C3%A1sicos%20de%20Monitoramento%20e%20Avalia%C3%A7%C3%A3o. pdf. Acesso em: 28 março. 2022.

VALENTIM, M. L. P.; CARVALHO, E. L.; WOIDA, L. M.; CASSIANO, E. L. Gestão da informação utilizando o método infomapping. **Perspectivas em Ciência da Informação**, v. 13, n. 1, p.184-198, jan./abr. 2008.

<sup>1</sup>Mestrando do Programa de Pós-Graduação em Educação em Ciências, Universidade Federal do Rio Grande do Sul.

<sup>2</sup> Professora do Programa de Pós-Graduação em Educação em Ciências, Universidade Federal do Rio Grande do Sul.

<sup>3</sup> Professor da Faculdade de Biblioteconomia e Comunicação, Universidade Federal do Rio Grande do Sul.

<sup>4</sup> Professor do Departamento de Bioquímica, Universidade Federal do Rio Grande do Sul.

<sup>5</sup> Pós-Doutoranda do Programa de Pós-Graduação em Educação em Ciências, Universidade Federal do Rio Grande do Sul.

**Link do trabalho:<https://ebbc.inf.br/ojs/index.php/ebbc/article/view/77>**

# <span id="page-40-0"></span>**6 ARTIGO 1: DIRETÓRIO LEOPOLDO DE MEIS (DLDM): SISTEMA DE APOIO À AVALIAÇÃO INSTITUCIONAL DA PÓS-GRADUAÇÃO BRASILEIRA**

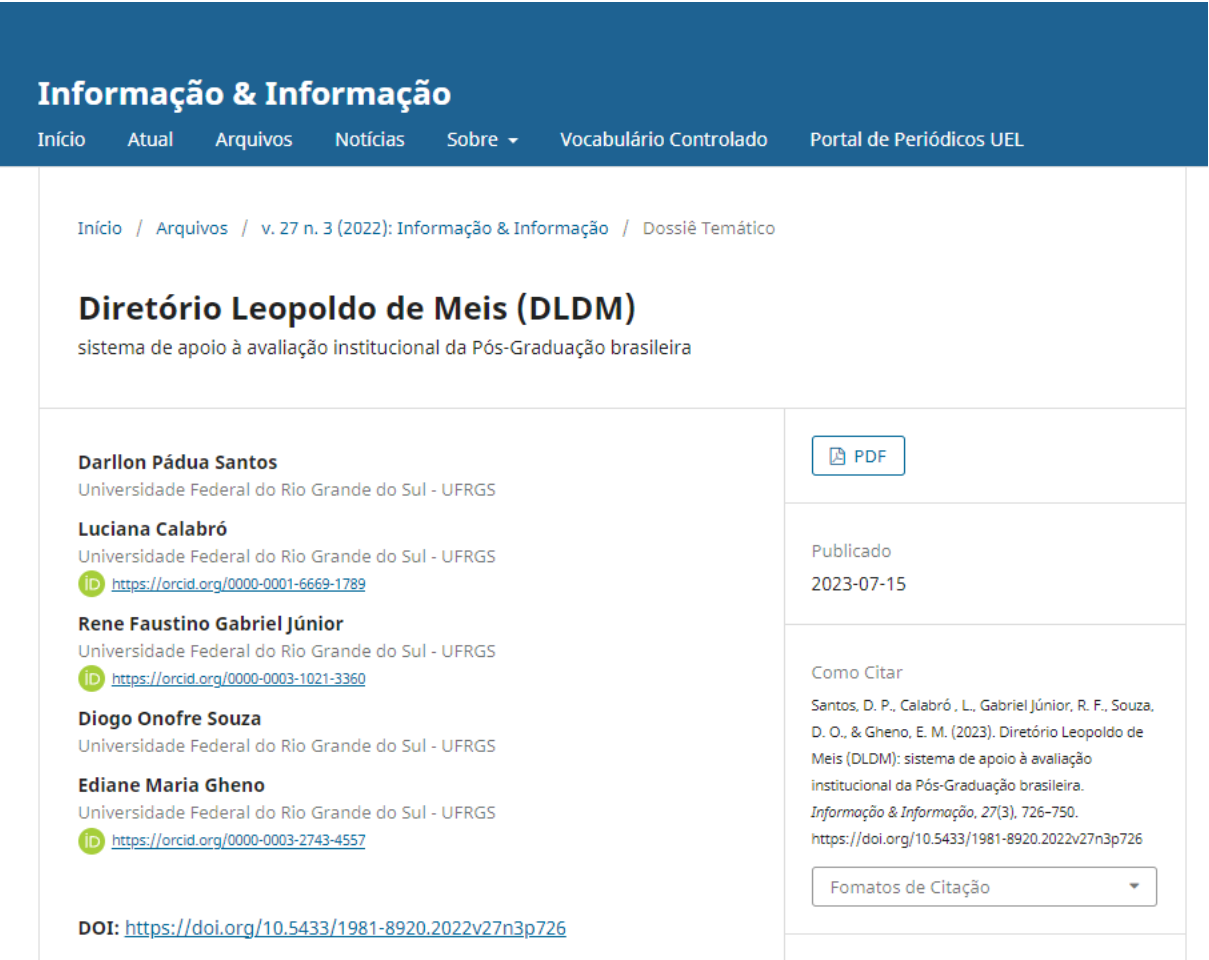

# **DIRETÓRIO LEOPOLDO DE MEIS (DLDM):** SISTEMA DE APOIO À AVALIAÇÃO INSTITUCIONAL DA PÓS-GRADUAÇÃO BRASILEIRA

# **LEOPOLDO DE MEIS DIRECTORY:** SUPPORT SYSTEM FOR THE INSTITUTIONAL EVALUATION OF BRAZILIAN POSTGRADUATE

Darllon Pádua Santos<sup>a</sup> Luciana Calabró<sup>b</sup> Rene Faustino Gabriel Júnior<sup>c</sup>

# Diogo Onofre Souza<sup>d</sup> Ediane Maria Gheno<sup>e</sup>

#### **RESUMO**

**Objetivos:** Documentar o processo de idealização e de desenvolvimento do DLDM (versão 1.1.0) e analisar os indicadores gerados pelo sistema e suas interfaces com o Sistema de Avaliação dos PPGs realizado pela Coordenação de Aperfeiçoamento de Pessoal de Nível Superior (CAPES). **Metodologia:** Trata-se de uma pesquisa metodológica, com a construção de um protótipo/piloto, com base nos processos de desenvolvimento e registro de *software* e na avaliação de PPGs. **Resultados:** Apresenta o modelo do DLDM, desenvolvido para web, executado em um computador remoto (servidor), servindo como uma plataforma com diversas informações acadêmicas. Como avaliação, disponibiliza e agrega dados dos PPGs, com interação dos docentes na complementação de seus dados, facilitando a tomada de decisão e a confirmação com veracidade dos dados das produções e das atividades científicas dos docentes para o preenchimento da Plataforma Sucupira e para a autoavaliação dos PPGs. **Considerações finais:** O DLDM é uma solução de aplicativo web que deve ser instanciado institucionalmente, facilitando o armazenamento, a sistematização e a análise de indicadores de produção científica, de colaboração e de atividades acadêmicas dos docentes de Pós-Graduação.

**Descritores**: Diretório Leopoldo de Meis. Programas de Pós-Graduação. Avaliação. Produtividade Científica. Sistema de Informação.

# **1 INTRODUÇÃO**

A Coordenação de Aperfeiçoamento de Pessoal de Nível Superior (CAPES), uma das principais agências de fomento da pesquisa científica no Brasil, é responsável pela Avaliação do Sistema Nacional de Pós-Graduação (SNPG). O objetivo do Sistema de Avaliação da CAPES é assegurar e manter a qualidade da Pós-Graduação (PG) e identificar assimetrias regionais e de áreas estratégicas do conhecimento no SNPG para fins de sua expansão

<sup>a</sup> Mestrando em Educação em Ciências Química da Vida e Saúde pela Universidade Federal do Rio Grande do Sul (UFRGS), Porto Alegre, Brasil. E-mail: darllonpadua@gmail.com

<sup>b</sup> Doutora em Educação em Ciência pela Universidade Federal do Rio Grande do Sul (UFRGS). Bolsista PNPD do Programa de Pós Graduação em Educação em Ciência na Universidade Federal do Rio Grande do Sul (UFRGS), Porto Alegre, Brasil. E-mail: luciana.calabro.berti@gmail.com

<sup>c</sup> Doutor em Ciência da Informação pela Universidade Estadual Paulista Júlio de Mesquita Filho (Unesp). Docente da Universidade Federal do Rio Grande do Sul, Porto Alegre, Brasil e do Programa de Pós-Graduação em Ciência da Informação (PPGCIN) da mesma universidade. E-mail: renefgj@gmail.com

<sup>&</sup>lt;sup>d</sup> Doutor em em Bioquímica pela Universidade Federal do Rio de Janeiro (UFRJ). Docente da Universidade Federal do Rio Grande do<br>Sul, Porto Alegre, Brasil. E-mail: diogo.bioq@gmail.com

e Doutora em Educação em Ciências pela Universidade Federal do Rio Grande do Sul (UFRGS). Docente Colaboradora no PPG em<br>Educação em Ciência (PPGQVS-UFRGS), Porto Alegre, Brasil. E-mail: ghenoediane@gmail.com

(COORDENAÇÃO DE APERFEIÇOAMENTO DE PESSOAL DE NÍVEL SUPERIOR-CAPES, 2022b). Além disso, a avaliação serve como meio de prestação de contas à sociedade brasileira (CAPES, 2020).

Assim, para gerenciar o desempenho dos Programas de Pós-Graduação (PPGs) nos processos avaliativos, a CAPES criou a Plataforma Sucupira, que coleta informações sobre os PPGs e funciona como base de referência do SNPG (CAPES, 2022a). Por meio da Plataforma Sucupira, os PPGs declaram à CAPES as suas produções intelectuais e demais atividades científicas desenvolvidas, sendo que boa parte dessas informações são importadas diretamente do Currículo Lattes dos docentes credenciados.

Apesar dos grandes avanços no Sistema de Avaliação da CAPES com a implementação da Plataforma Sucupira, ainda é um desafio para os PPGs a obtenção e organização de informações para o seu preenchimento. Algumas informações exigidas no preenchimento da Plataforma Sucupira não constam e/ou não são importadas de forma automática no/pelo Currículo Lattes, sendo necessário assim que os PPGs desenvolvam instrumentos e/ou estratégia para a coleta de dados adicionais, por meio de reuniões individuais com os docentes, questionários e formulários enviados por e-mail (muitas vezes em formato *Word* ou no *Excel)* ou criados via *google drive* e *microsoft oneDrive*. A utilização desses(as) recursos/estratégias dificulta o armazenamento, a recuperação, a sistematização e a análise dos dados e, consequentemente, prejudica a realização de uma autoavaliação mais eficiente e em tempo real.

Conforme os resultados apontados por Maia (2020), sobre a avaliação do módulo de Coleta de Dados na Plataforma Sucupira, há preocupações pontuais por parte dos usuários (Secretários, Coordenadores, Docentes, Discentes e outros) que são relativas à Acessibilidade, à Usabilidade e à Interoperabilidade, além da Utilidade e Precisão das informações disponibilizadas no módulo da Plataforma Sucupira. Os importantes achados de Maia (2020) se deram a partir da coleta de depoimentos por questionário e revelaram as percepções que os usuários têm sobre a Plataforma Sucupira. Conforme depoimento de um dos participantes da pesquisa, fica evidente a necessidade de um sistema que possa auxiliar os coordenadores na gestão: "Penso que o sistema Sucupira precisa de algumas melhorias para que, de fato, seja uma ferramenta que auxilie no trabalho de gestão dos Programas. No momento, ele é uma ferramenta de controle dos Programas, o que não é a mesma coisa" (MAIA, 2020, 145, Participante 527).

Diante dessas demandas, ficou constatada a necessidade de criar um Sistema de Informação para facilitar o preenchimento da Plataforma Sucupira e servir de sistema de Monitoramento e de Avaliação (Autoavaliação) de desempenho institucional em tempo real da produção e das atividades científicas dos docentes com seus discentes/egressos.

O Diretório Leopoldo de Meis (DLDM) foi criado a partir desse contexto por Gheno *et al.* (2021) com o objetivo de contribuir para a avaliação interna e externa dos Programas de Pós-Graduação (PPGs) brasileiros. Trata-se de um diretório de dados que pode subsidiar os coordenadores dos PPGs no preenchimento da Plataforma Sucupira e na Avaliação Institucional/Autoavaliação. Diante da importância desse sistema para a gestão de informação da PG, o presente artigo objetiva documentar o processo de idealização e de desenvolvimento do DLDM (versão 1.1.0) e analisar os indicadores gerados pelo DLDM e suas interfaces com o Sistema de Avaliação dos Programas de Pós-Graduação.

É importante salientar que o DLDM apresenta funcionalidades distintas do *ScriptLattes* (MENA-CHALCO; CESAR JUNIOR, 2009), principalmente por utilizar a estrutura *XML*, com informações mais ricas semanticamente do que a tela (*HTML*) do pesquisador no Lattes. O DLDM também apresenta características diferentes do sistema criado por Pereira (2019), justamente pelo fato do referido autor não ter utilizado uma base externa para a obtenção de informações das produções científicas, pelas informações (título, autores ISSN, periódicos, etc.) serem preenchidas manualmente pelos administradores e pela autoavaliação ser por quadriênio, impossibilitando um monitoramento anual. Já o DLDM se utiliza de base externa (Currículo Lattes) de recuperação de informação e permite a interação com os docentes e o acompanhamento do desempenho é por ano.

O DLDM se encontra registrado como Projeto de Pesquisa no Comitê de Ética em Pesquisa, da Universidade Federal do Rio Grande do Sul (UFRGS), sob o nº 40374 (GHENO, 2021), e está em desenvolvimento. Importante registrar que, pelos anos dedicados à Educação em Ciências no país, o nome do Diretório é uma homenagem ao cientista, médico e educador Leopoldo de Meis, que foi Professor Emérito da Universidade Federal do Rio de Janeiro (UFRJ).

Em sequência, a presente pesquisa discute brevemente aspectos relacionados ao Sistema de Avaliação da PG e à conceitos sobre informação e Sistemas de Informação, conforme seções 2 e 3.

## **2 A AUTOAVALIAÇÃO NO CONTEXTO DA PÓS-GRADUAÇÃO NO BRASIL**

No contexto dos PPGs brasileiros, a informação é primordial, não apenas para cumprir os pré-requisitos da avaliação da CAPES (avaliação externa), como também por ser uma estratégia eficaz para subsidiar os coordenadores (gestores) no planejamento estratégico e na tomada de decisões, com vistas à qualidade da PG (avaliação interna). Para Valentim et al. (2008, p. 186), "Toda organização necessita de informação para o desempenho de suas atividades. A informação, nos últimos anos, constituiu-se em um capital tão vital quanto os demais ativos tangíveis".

Desde a sua implementação em 1976, a avaliação do SNPG passou por diversas modificações e aprimoramentos. Em 2019, o sistema passou por uma mudança substancial no número e na composição dos quesitos avaliados [Figura 1], constituindo-se como um modelo de avaliação multidimensional (CAPES, 2019b; CAPES, 2020), que abarca diferentes dimensões, tais como: Formação Pessoal (Ensino e Aprendizagem), Pesquisa (Produção Científica), Inovação e Transferência de Conhecimento; Impacto na Sociedade e Internacionalização.

#### **Figura 1 – Quesitos avaliados: Ficha de Avaliação dos Programas de Pós-Graduação brasileiros**

# PROGRAMA

1.1. Articulação, aderência e atualização das áreas de concentração, linhas de pesquisa, projetos em andamento e estrutura curricular, bem como a infraestrutura disponível, em relação aos objetivos, missão e modalidade do programa.

1.2 Perfil do corpo docente, e sua compatibilidade e adequação à Proposta do Programa

1.3. Planejamento estratégico do programa, considerando também articulações com o planejamento estratégico da instituição, com vistas à gestão do seu desenvolvimento futuro, adequação e melhorias da infraestrutura e melhor formação de seus alunos, vinculada à produção intelectualbibliográfica, técnica e/ou artística.

1.4. Os processos, procedimentos e resultados da autoavaliação do programa, com foco na formação discente e produção intelectual.

# FORMACÃO

2.1. Qualidade e adeguação das teses, dissertações ou equivalente em relação às áreas de concentração e linhas de pesquisa do programa.

2.2. Qualidade da produção intelectual de discentes e egressos.

2.3. Destino, atuação e avaliação dos egressos do programa em relação à formação recebida.

2.4. Qualidade das atividades de pesquisa e da produção intelectual do corpo docente no programa

2.5 Qualidade e envolvimento do corpo docente em relação às atividades de formação no programa.

#### **IMPACTONA SOCIEDADE**

3.1. Impacto e caráter inovador da produção intelectual em funcão da natureza do programa.

3.2. Impacto econômico. social e cultural do programa.

3.3. Internacionalização e visibilidade do programa.

**Fonte:** adaptado pelos autores de CAPES (2019b)

A necessidade de mudanças nos processos avaliativos da CAPES foi discutida por Barata (2019), em que a autora enfatiza que o uso de indicadores quantitativos é inevitável devido ao tamanho do SNPG, porém, "são necessárias, além deles, avaliações qualitativas que permitem diferenciar situações que podem gerar indicadores quantitativos semelhantes a partir de condições muito diversas e, portanto, com significados distintos (BARATA, 2019, p. 6). Desse modo, o novo sistema de avaliação contempla indicadores diversificados, além de levar em conta processos e procedimentos de autoavaliação por parte dos PPGs.

A Autoavaliação, especificamente, foi incorporada no item 1.4, do Quesito 1, com o propósito de se tornar um componente relevante para a avaliação realizada pela CAPES, visto que se trata de um modelo que complementa a avaliação externa (CAPES, 2019a; 2019b). Nesses termos, a avaliação externa tende a assegurar padrões de qualidade, porém não é formativa, pois o avaliado não participa do processo (CAPES, 2019a).

Para Denise Leite (2006, p. 466), a autoavaliação é um processo de "autoanálise realizado pela comunidade envolvida, destacando pontos fortes e pontos fracos de suas realizações com vistas à melhoria da qualidade do seu fazer institucional, com vistas à superação de fragilidades e dificuldades diagnosticadas". Desse modo, segundo CAPES (2019a; 2019b) e Leite *et al*. (2020), a autoavaliação se caracteriza por diversos elementos, como:

- Apontar pontos fracos e fortes;
- Ser um organizador qualificado de autoanálise sistematizada;
- Ser planejada, conduzida, implementada e analisada por pessoas (protagonismo);
- Ser formativa e ser uma vivência de prática democrática (pertencimento e corresponsabilização);
- Refletir o contexto da instituição e suas especificidades;
- Complementar a avaliação externa;
- Alicerçar a tomada de decisões que pode resultar em mudança.

Conforme Leite *et al*. (2020), o desenvolvimento da autoavaliação no contexto da PG induzirá um processo de Avaliação Institucional Participativa, que tem como premissa o engajamento e a (co)responsabilização coletiva para elevar a qualidade da universidade e fortalecê-la como um bem público.

Desse modo, sistemas que facilitem o gerenciamento de informações para a autoavaliação e para o preenchimento da Plataforma Sucupira são essenciais para garantir que os coordenadores e a comunidade científica tenham informações relevantes que possam direcionar ações com vistas à melhoria da PG.

# **3 SISTEMA DE INFORMAÇÃO**

Diante das mudanças dos processos avaliativos realizados pela CAPES, especialmente no que diz respeito aos processos de autoavaliação dos PPGs, a informação tornou-se essencial para garantir que pontos fracos e fortes sejam diagnosticados e que novos indicadores (advindos dos próprios PPGs) possam ser introduzidos em futuras avaliações da PG.

Stair e Reynolds (2021, p. 174) definem informação como "um conjunto de fatos organizados de tal maneira que possuem valor adicional, além do valor dos fatos individuais". Nesse sentido, sistemas de informação que possam dar suporte aos PPGs nessa tarefa tornam-se imprescindíveis.

Laudon e Laudon (2012, p. 15) definem sistema de informação como um "conjunto de componentes inter-relacionados que coletam (ou recuperam), processam, armazenam e distribuem informações para apoiar os processos de tomada de decisão e de controle em uma organização".

Para Stair e Reynolds (2021), sistema de informação é um aglomerado de componentes que se relacionam e que trabalham juntos oferecendo suporte a operação de negócios, visualização de dados, análise de dados, relatórios, tomadas de decisões, comunicação e coordenações dentro de uma organização.

Nessa linha, Laudon e Laudon (2012) destacam que há três atividades essenciais de um sistema de informação para que se efetive a produção de dados para posterior tomada de decisões, controle de operações, análise de problemas e criação de novos produtos ou serviços: Entrada de dados, Processamento e Saída de informação.

- **Entrada de dados:** o sistema captura ou coleta dados brutos de dentro da organização ou por meio de seu ambiente externo.
- **Processamento:** o sistema converte essa entrada bruta de dados em um formato significativo.
- **Saída de informação:** transfere a informação processada para as pessoas que irão utilizá-la, ou para as atividades em que essa informação será utilizada.

Dentre os diversos métodos e técnicas que são utilizados para o desenvolvimento de um software, Sommerville (2011) aponta o de "Aplicações interativas baseadas em transações":

> Aplicações interativas baseadas em transações. São aplicações que executam em um computador remoto, acessadas pelos

usuários a partir de seus computadores ou terminais. Certamente, aqui são incluídas aplicações Web como aplicações de comércio eletrônico em que você pode interagir com o sistema remoto para comprar produtos ou serviços. Essa classe de aplicações também inclui sistemas corporativos, em que uma empresa fornece acesso a seus sistemas através de um navegador Web ou um programa cliente especial e serviços baseados em nuvem, como é o caso de serviços de e-mail e compartilhamento de fotos. Aplicações interativas frequentemente incorporam um grande armazenamento de dados, que é acessado e atualizado em cada transação. (SOMMERVILLE, 2011, p. 7).

Um sistema *web* é diferente de sistemas embarcados ou aplicações *standalone*. De acordo com Wang e Zahadat (2009), os sistemas para *web* mudaram de um meio para uma plataforma que reúne dados de diversas fontes, permitindo que indivíduos contribuam com conteúdo e ideias. O software é entregue como um serviço, continuamente atualizado, o que força o sistema a um estágio de "beta perpétuo", ou seja, são aprimorados e refinados constantemente.

Nesse contexto, o sistema que será documentado no presente artigo foi constituído com base nos conceitos descritos acima: como um sistema de informação com base na *web*, executado em um computador remoto (servidor), servindo como uma plataforma que mantém, disponibiliza e agrega dados. Portanto, esse sistema facilita a tomada de decisão e a confirmação com veracidade dos dados das produções e das atividades científicas dos docentes para o preenchimento da Plataforma Sucupira e para autoavaliação dos PPGs.

## **4 MATERIAIS E MÉTODOS**

Trata-se de uma pesquisa metodológica, com a construção de um protótipo/piloto, com base nos processos de desenvolvimento e registro de *software* e na avaliação de PPGs. Portanto, é um estudo aplicado, que busca solucionar um problema concreto dos PPGs brasileiros para a obtenção de informação. Além disso, a presente pesquisa tem uma abrangência interdisciplinar, pois envolve as áreas da Ciência da Computação e da Ciência da Informação.

A metodologia da pesquisa se divide em duas fases: a primeira se destina a documentar o processo de idealização e desenvolvimento do DLDM e, ao passo que a segunda se destina à aplicação dos modelos de dados gerados no DLDM para análise de indicadores, que corroboram com o processo de avaliação (interna e externa) dos PPGs pela CAPES.

Na primeira vertente computacional, Sommerville (2011, p. 18) define um processo de desenvolvimento de software como um conjunto de atividades que, desenvolvidas, levam a um produto de software, que devem incluir quatro atividades fundamentais no processo de desenvolvimento, são elas: 1) Especificação de software (trata-se da funcionalidade do software e das definições das restrições a seu funcionamento); 2) Projeto e implementação de software (o software deve ser produzido para atender às especificações); 3) Validação de Software (o software deve ser validado para garantir que atenda às demandas do cliente); e 4) Evolução de software (O software deve evoluir para atender às necessidades de mudança dos clientes). Na seção de resultados, são documentas as atividades de planejamento executadas no contexto de criação da aplicação do DLDM.

## **5 RESULTADOS E DISCUSSÃO**

O DLDM foi desenvolvido seguindo o modelo de desenvolvimento incremental (desenvolvimento ágil), com base em transações, em que as especificações, o desenvolvimento e as validações são intercaladas, fazendo com que o sistema tenha uma série de versões, de modo que, a cada funcionalidade que for implementada, sejam feitas melhorias ou se agreguem novas funções às já existentes.

A seguir, o Quadro 1 apresenta todas as atividades executadas nesse planejamento e a execução do protótipo/piloto. O projeto atualmente está implementado no servidor da *Amazon Web Service* (AWS), em um servidor de 4 núcleos, 16Giga de RAM e 50Giga de disco, desenvolvido em código aberto, que pode ser instanciado em qualquer servidor institucional. Destaca-se que foi preciso, na atividade de "Especificação de software", o levantamento de requisitos necessários para atender às demandas da avaliação dos PPGs.

# **Quadro 1 – Diretório Leopoldo de Meis (DLDM): atividade de desenvolvimento do sistema e descrição**

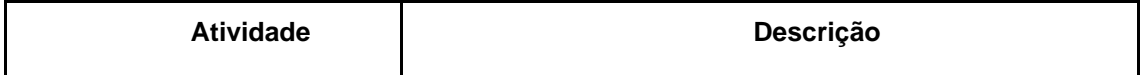

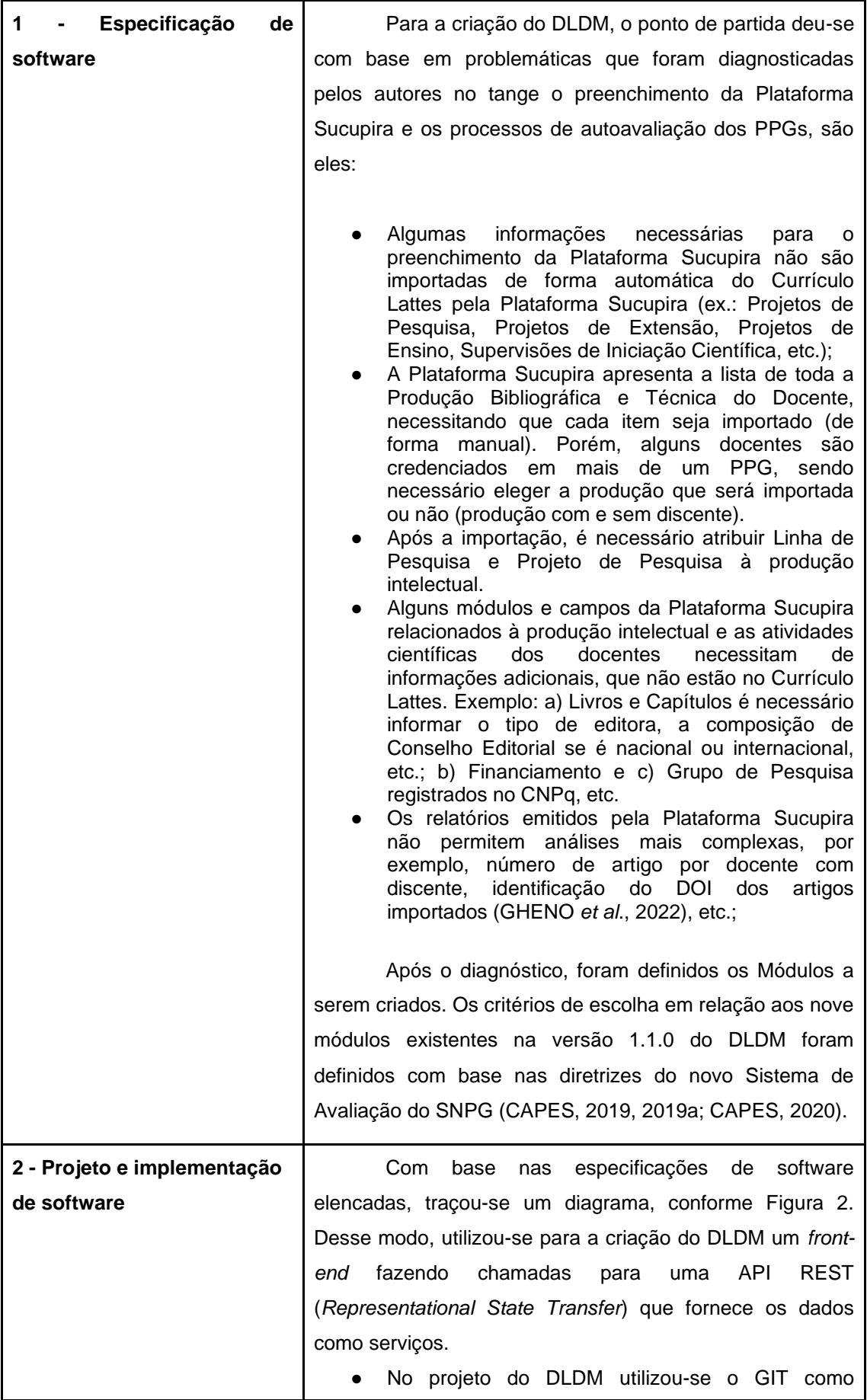

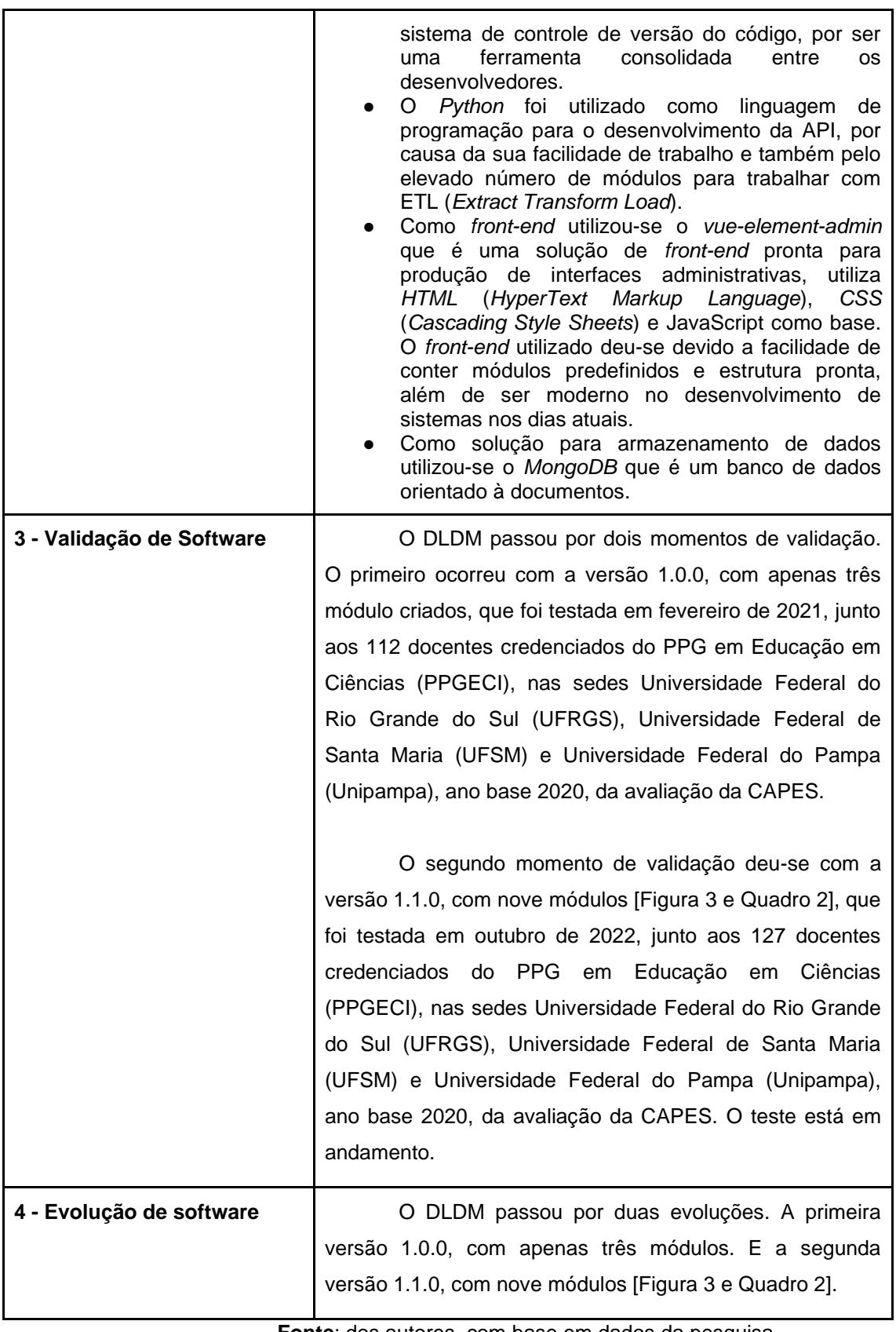

A seguir, nas seções 5.1 e 5.2, respectivamente, são detalhados a composição da estrutura do DLDM e os indicadores gerados pelo DLDM e suas interfaces com o Sistema de Avaliação dos Programas de Pós-Graduação.

#### **5.1 COMPOSIÇÃO DA ESTRUTURA DO DIRETÓRIO LEOPOLDO DE MEIS (DLDM)**

A composição da estrutura do Diretório Leopoldo de Meis-DLDM (http://diretorioleopoldodemeis.com.br/), versão 1.1.0, é apresentada na Figura 2. O DLDM está dividido em *API* (*Application Programming Interface*) e *Front-end* (Interface para Usuário), sendo a *API* desenvolvida em *Python,* e o *Front-end,* em *Vue.js*. Para armazenamento de dados, foi utilizado o *MongoDB,* um Banco de Dados *NoSQL*. A *API* está estruturada com um *Schema,* que é a representação dos dados no Banco de Dados, com um Modelo que faz a parte do *CRUD* (*Create*, *Read*, *Update and Delete*), que são operações no Banco de Dados de criação, de leitura, de atualização e de exclusão de documentos.

Outras partes da estrutura do DLDM contêm a funcionalidade "Baixar Lattes", que faz uma chamada via HTTP para a API da Base de Dados Referenciais de Artigos de Periódicos em Ciência da Informação-BRAPCI (BUFREM et al., 2010), passando como parâmetro o ID Lattes do docente cadastrado. Importante salientar que, a API da BRAPCI utiliza Lattes Extrator, do CNPq (processo autorizado pelo CNPq. Para saber mais sobre a obtenção dessa ferramenta, acesse: http://memoria.cnpq.br/web/portal-lattes/extracoes-de-dados). A seguir, a API da BRAPCI retorna um arquivo que contém o Currículo Lattes em formato XML. O Currículo Lattes do docente é interpretado na classe Parse, onde são filtrados: Artigos, Livros, Capítulo de Livros, Anais de Eventos, Projetos de Pesquisa, Projetos de Extensão, Projeto de Ensino e Supervisões de Iniciação Científica. Os demais dados retornam para armazenamento no Banco de Dados (indicadores potenciais para serem utilizados).

#### **Figura 2 – Modelo estrutural do Diretório Leopoldo de Meis (DLDM), versão 1.1.0**

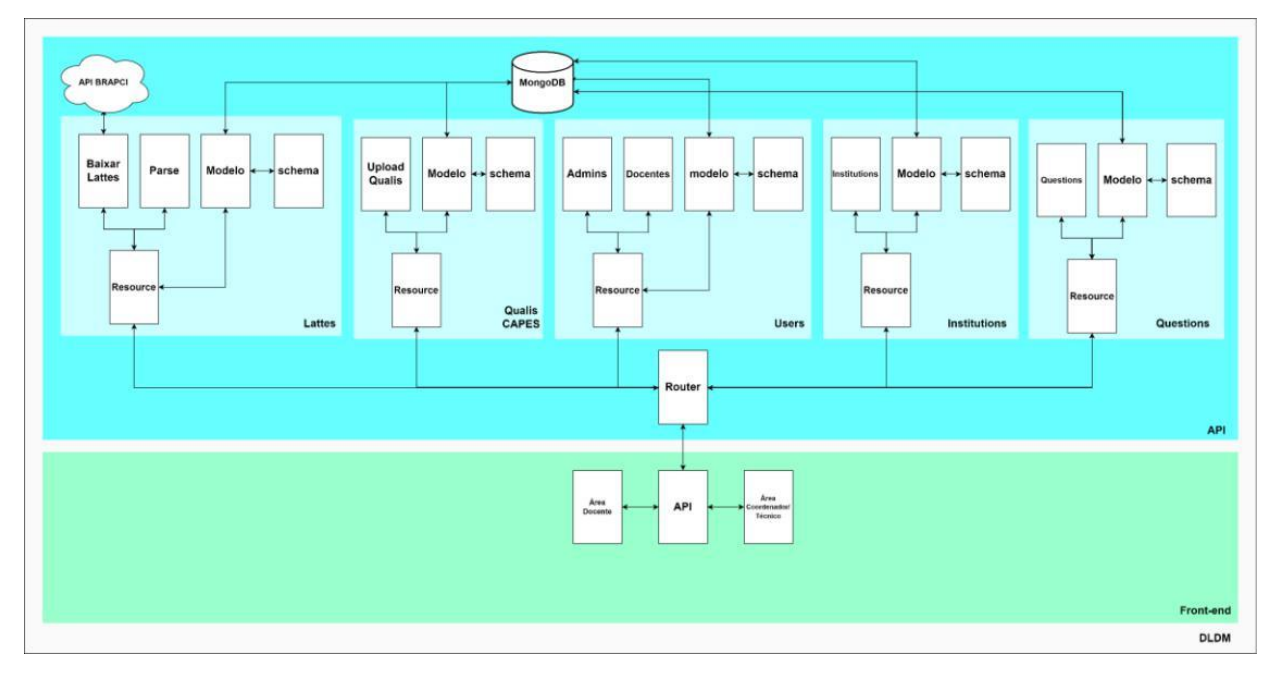

**Fonte**: dos autores, com base em dados da pesquisa

O *front-end* é a interface com o usuário. Na versão 1.1.0, que foi conceituada, o DLDM disponibiliza dois níveis de usuários: 1) Coordenador/Técnico e 2) Docente [Figuras 3 e 4].

Em relação ao usuário Coordenador/Técnico, a permissão é para: a) cadastrar docentes; b) atribuir categoria de vínculo do docente (permanente, colaboração e visitante); c) inserir linhas de pesquisas do PPG; d) editar e excluir informações classificadas e adicionadas pelos docentes; e) exportar todos os dados que foram classificados e não classificados pelos docentes em diversos formatos *(txt, csv e xlsx);* e f) visualizar, de forma gráfica, o número de total de artigos por estrato *Qualis* do PPG e dos docentes de forma individualizada. Além disso, tem a função "Carregar Lattes" de todos os docentes. Quando o docente fizer qualquer alteração no Currículo Lattes, o próprio Coordenador/Técnico atualiza o DLDM.

**Figura 3 – Diretório Leopoldo de Meis (DLDM), versão 1.1.0: painel dos usuários: (A) Docente e (B) Coordenador/Técnico**

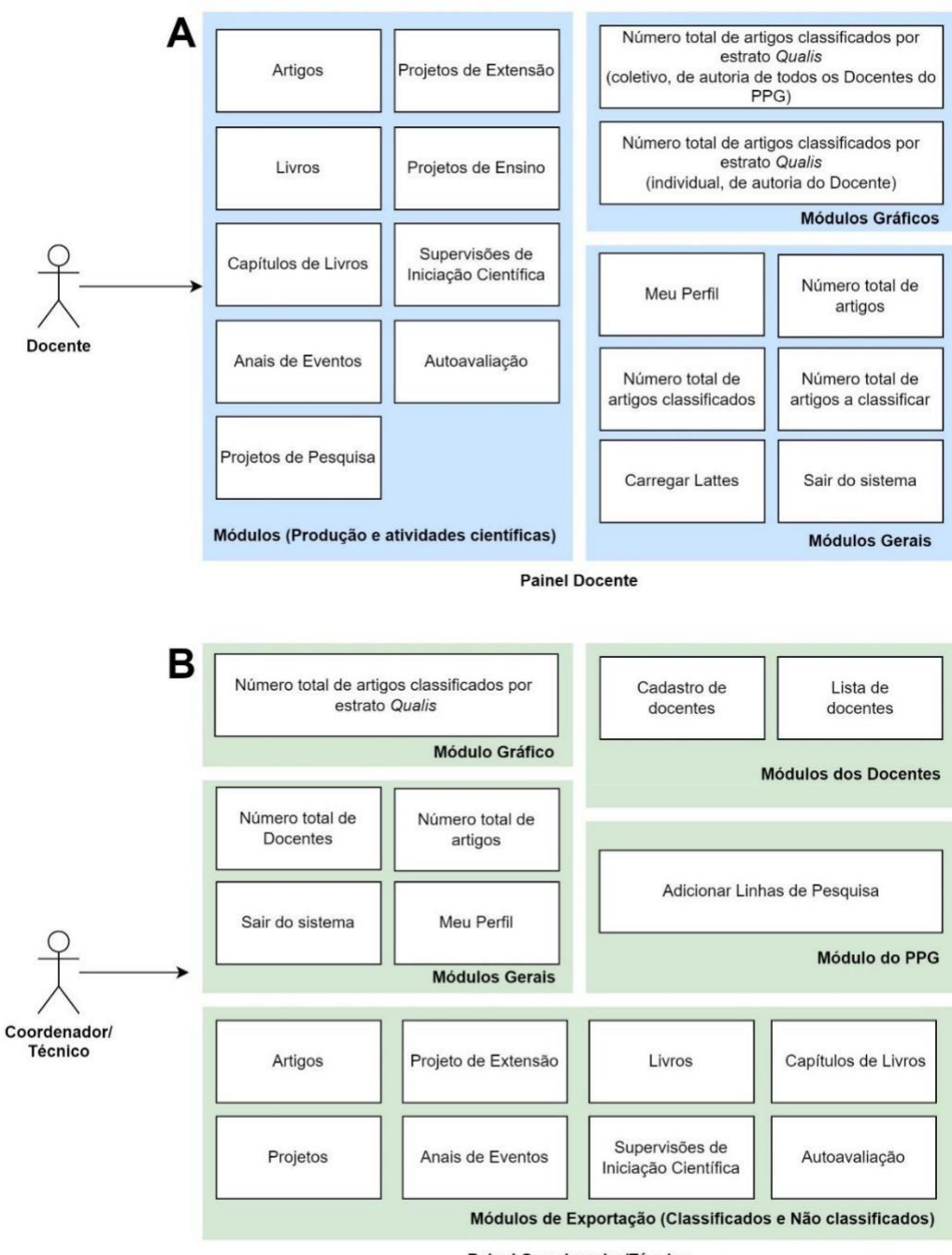

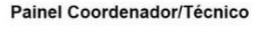

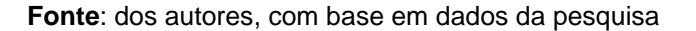

No caso do usuário Docente, que tem um painel administrativo individual, a permissão é para: a) visualizar as suas produções e atividades científicas (conforme os nove módulos existentes no DLDM); b) classificar as produções e as atividades científicas (atribuir a contribuição científica ao PPG de vínculo); c) preencher os campos com informações complementares aos existentes no Currículo *Lattes*; d) visualizar o número total de artigos em periódicos pelos estratos *Qualis*/CAPES do PPG que já foram classificados pelos demais docentes; e e) visualizar o número total de artigos pelos estratos *Qualis* que foram

classificados pelo docente para o PPG de vínculo. Além disso, existe a função "Carregar Lattes". Ao fazer qualquer alteração no Currículo Lattes, o próprio Docente atualiza as suas produções no DLDM. Para todos os itens classificados para o PPG de vínculo (função salvar), há a possibilidade de excluir o item que foi classificado (função excluir).

O DLDM tem rotinas que são realizadas de forma manual, como o cadastro de novos PPGs e o cadastro de usuários administradores. A composição desses dados se dá via planilhas no *Software Excel*.

# **Figura 4 – Diretório Leopoldo de Meis-DLDM, versão 1.1.0: layout geral do usuário Coordenador/Técnico**

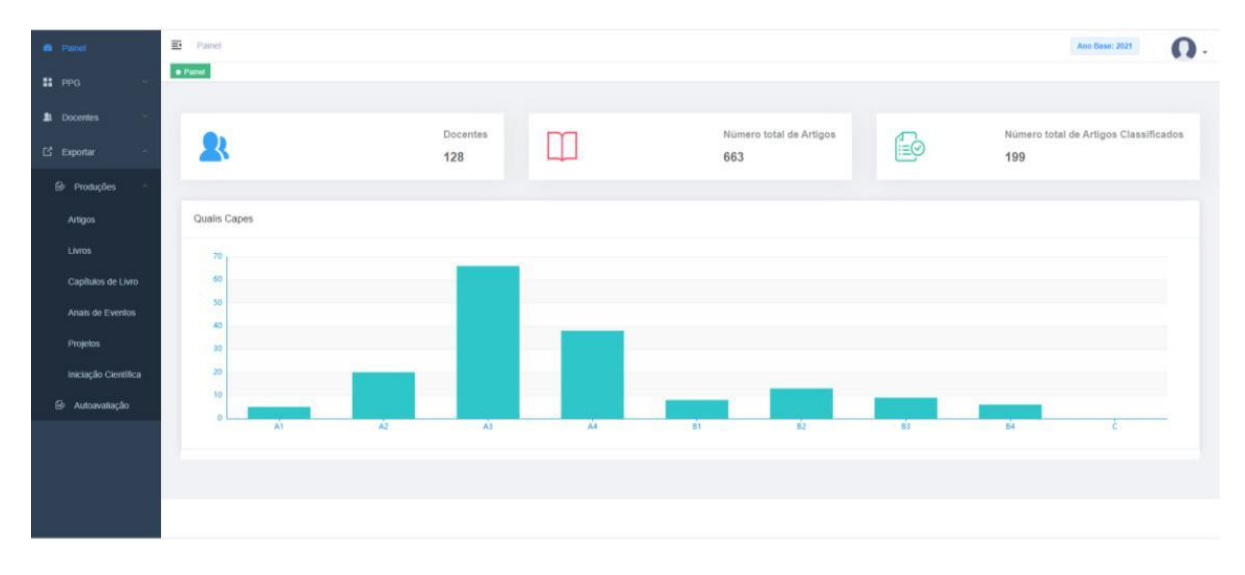

#### **Fonte**: dos autores, com base em dados da pesquisa

#### **5.2 INDICADORES GERADOS PELO DLDM E SUAS INTERFACES COM O SISTEMA DE AVALIAÇÃO DOS PROGRAMAS DE PÓS-GRADUAÇÃO**

Os resultados apresentados no Quadro 2 demostram a relevância do DLDM como um sistema de apoio à avaliação interna e externa dos PPGs, gerando indicadores confiáveis (que são declarados pelos próprios docentes) para o preenchimento da Plataforma Sucupira e para a autoavaliação. Desse modo, os módulos existentes no DLDM minimizam problemas de obtenção de informações complementares aos existentes no Currículo Lattes e/ou de importação de dados via Plataforma Sucupira, além de contribuírem para um monitoramento e uma avaliação de desempenho mais ágil.

Segundo Sousa (2013), o monitoramento e a avaliação representam um conjunto de atividades que envolve registro, acompanhamento e análise crítica de informações geradas na gestão de políticas públicas e de programas, com a finalidade de subsidiar a tomada de decisão com vistas ao aprimoramento dos servicos públicos.

Em sua maioria, os indicadores gerados pelo DLDM são bibliométricos e cientométricos e com abordagem quantitativa (OTLET, 1934; PRICE, 1963; GLÄNZEL, 2003). Contudo, há indicadores com abordagens qualitativas, ou até mesmo mistas, que podem ser analisados aplicando outros métodos, por exemplo, Análise de Conteúdo (BARDIN, 2009) tais como: os impactos da pandemia e as estratégias e/ou dificuldades em relação à: ensino remoto, publicação em periódicos com Fator de Impacto/Qualis elevados, internacionalização, financiamento, interação com a educação básica/graduação e projetos de divulgação científica/popularização da ciência, dentre outros.

**Quadro 2 – Módulos de produção e atividades científicas do Diretório Leopoldo de Meis (DLDM): principais indicadores, formas de apoio à avaliação interna e externa e interfaces com os quesitos da Ficha de Avaliação**

| Módulos de<br>produção e<br>atividades<br>científicas | <b>Principais Indicadores</b><br>gerados pelo DLDM                                                                                                    | Formas de apoio à<br>avaliação interna e<br>externa                                                                                                    | Interfaces com<br>os Quesitos (Q)                                                                                                    |
|-------------------------------------------------------|----------------------------------------------------------------------------------------------------|----------------------------------------------------------------------------------------------------|----------------------------------------------------------------------------------------------------|
| <b>Artigos</b>                                        | - Número de Artigos por<br>Docente:<br>- Número de artigos por<br>estrato Qualis:<br>- Número de Artigos com<br>Discente/Egressos;<br>- Número de Artigos com<br>coautoria estrangeira;<br>- Linhas de Pesquisa<br>com major número de<br>Artigos;<br>- Projetos de Pesquisa<br>com major número de<br>Artigos. | À medida que o docente<br>classifica a sua produção<br>(Artigos) ao PPG de vínculo<br>no DLDM, os dados<br>gerados pelo sistema<br>possibilitam:<br>- Identificar e importar a<br>produção (Artigos) com<br>maior agilidade na<br>Plataforma sucupira;<br>- Atribuir os Artigos à Linha<br>de Pesquisa e ao Projeto<br>de Pesquisa de forma<br>adequada na Plataforma<br>sucupira;<br>- Monitorar o desempenho<br>dos docentes em relação<br>ao número de artigos com<br>discentes/egressos; | Q1 (itens 1.1,<br>1.2, 1.3 $e$ 1.4)<br>Q2 (itens 2.2 e<br>(2.4)<br><b>Q3</b> (item 3.3)<br><b>Preenchimento</b><br><b>Manual</b><br>da Plataforma<br>Sucupira,<br>Módulo<br>Produções<br>Acadêmicas<br>(Produção<br>Intelectual)<br><b>Relatório</b><br>descritivo da<br>Plataforma<br>Sucupira, |

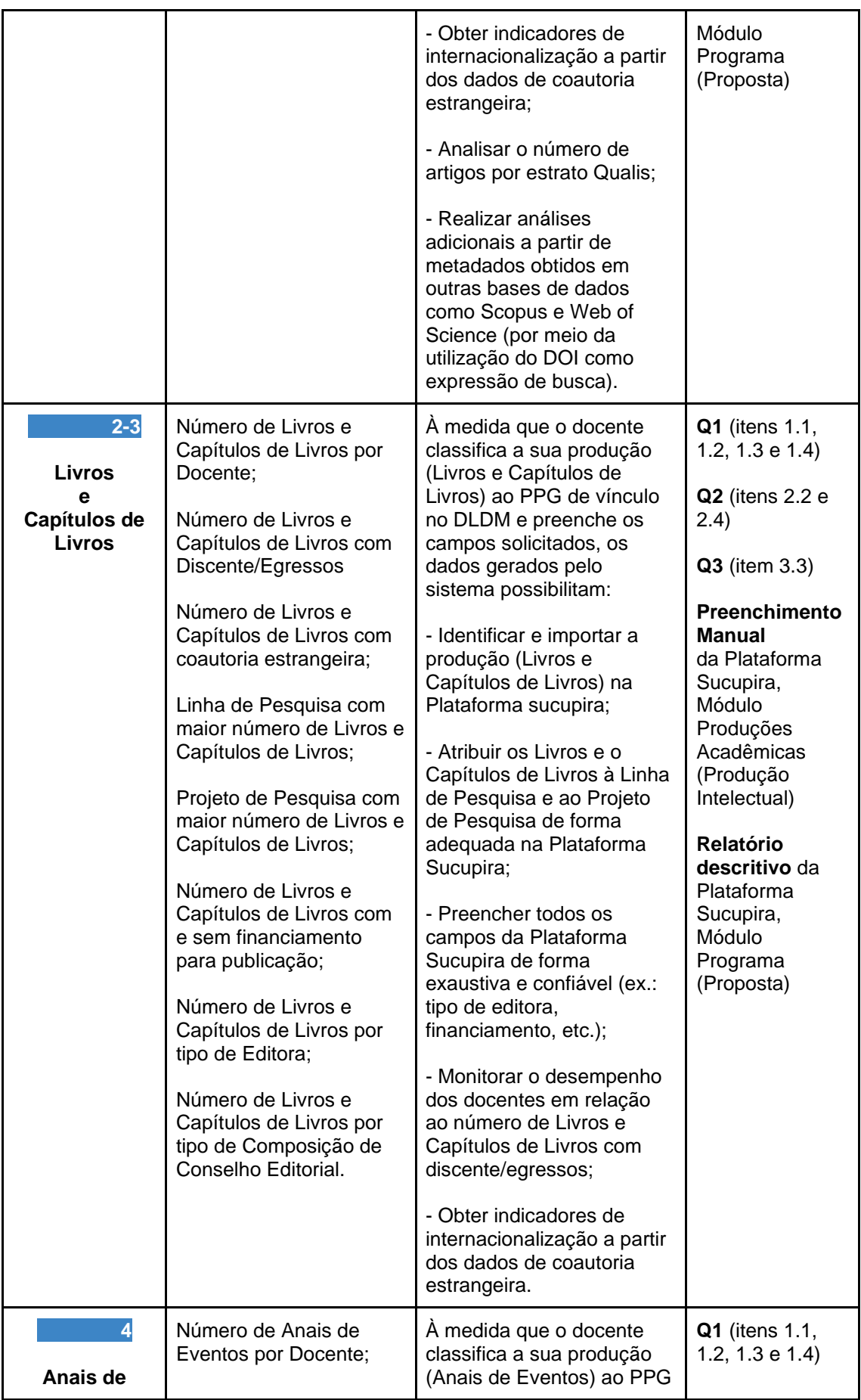

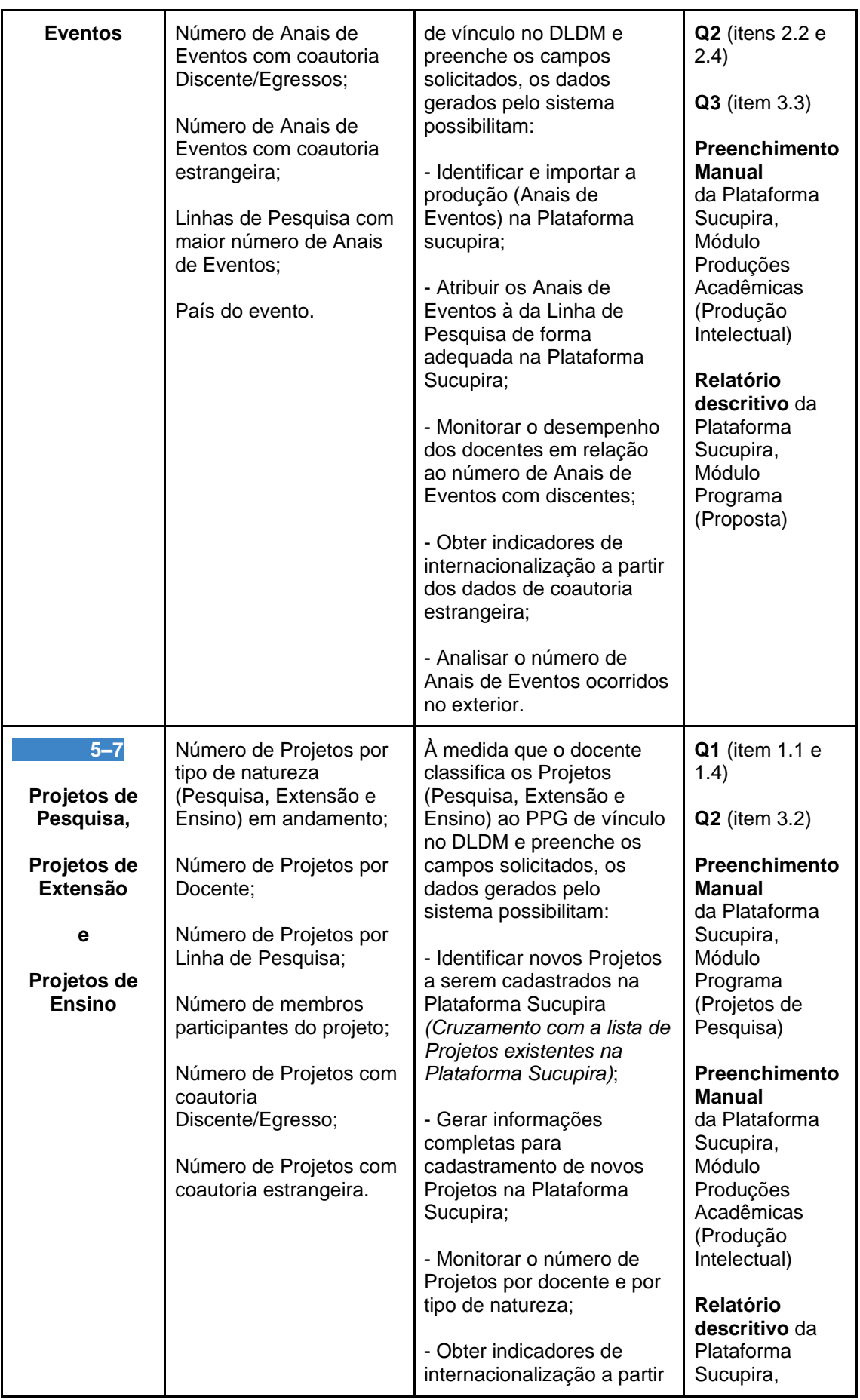

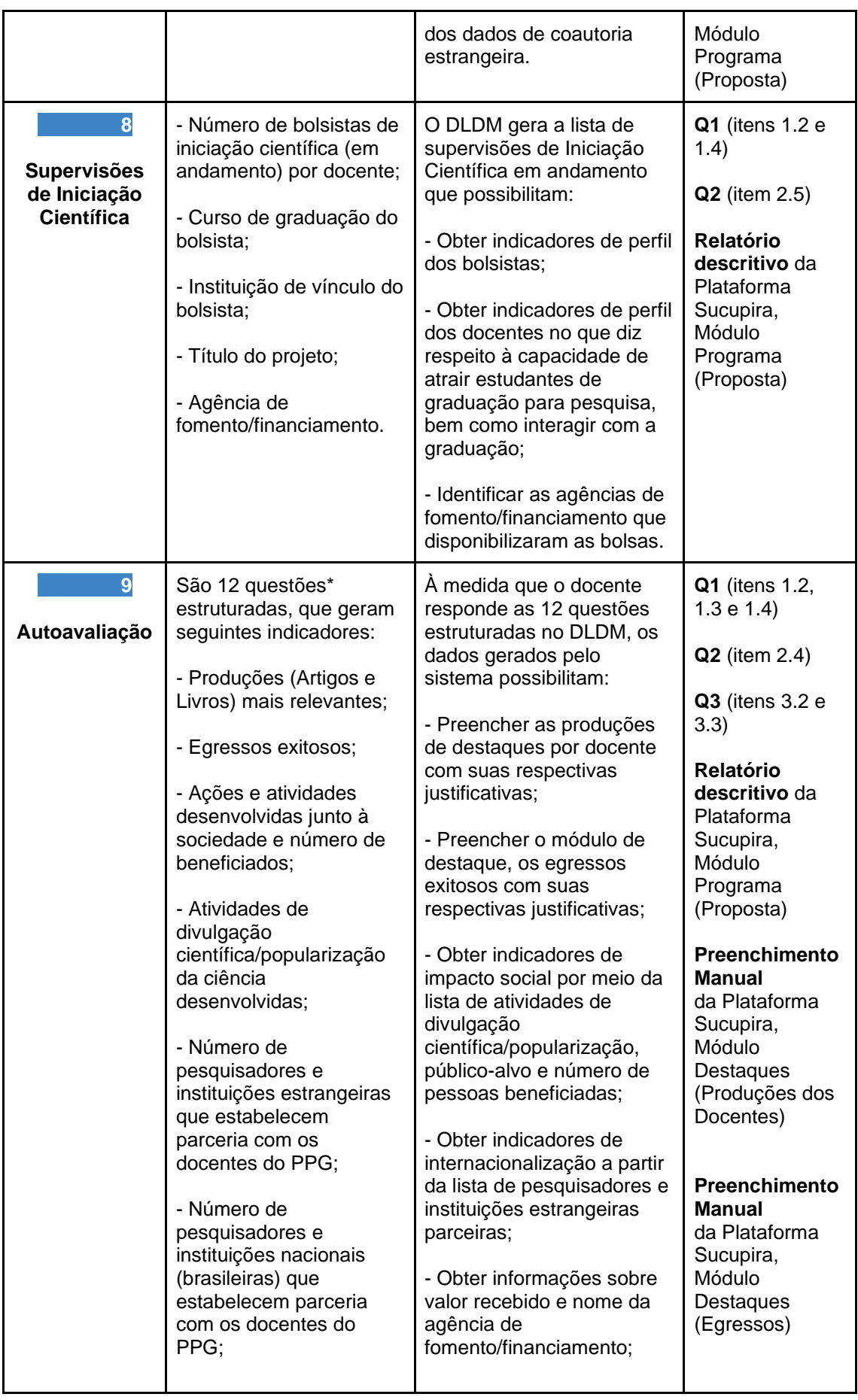

| - Número de editais de<br>financiamento<br>aprovados, instituição<br>financiadora e valor<br>obtido:<br>- Número de Grupos de<br>Pesquisa registrados no<br>CNPq por docente;<br>*Além dos indicadores<br>acima, há três questões<br>que buscam identificar as<br>estratégias e/ou<br>dificuldades em relação à<br>produção e às atividades<br>científicas, impacto da<br>pandemia da COVID-19<br>e espaço livre para<br>sugestões/críticas. | - Obter indicadores de perfil<br>docente por meio da lista<br>de Grupos de Pesquisa<br>registrados no CNPq;<br>- Identificar as estratégias<br>e/ou dificuldades em<br>relação à/ao: ensino<br>remoto, publicação em<br>periódicos com elevado<br>Fator de Impacto/Qualis,<br>internacionalização,<br>financiamento, interação<br>com a educação<br>básica/graduação e<br>projetos de divulgação<br>científica/popularização da<br>ciência;<br>- Identificar os impactos da<br>pandemia da COVID-19 na<br>vida profissional dos<br>docentes. |  |
|----------------------------------------------------------------------------------------------------|----------------------------------------------------------------------------------------------------|--|
|----------------------------------------------------------------------------------------------------|----------------------------------------------------------------------------------------------------|--|

**Fonte**: dos autores, com base em dados da pesquisa

# **5 CONSIDERAÇÕES FINAIS**

O DLDM tem características que enfatizam seu potencial como Sistema de Informação para os PPGs brasileiros, gerando indicadores essenciais para a avaliação interna e externa dos PPG brasileiros.

Além disso, o DLDM se caracteriza por ser um sistema interativo, que possibilita a participação dos docentes dos PPGs para a definição de suas contribuições científicas para o PPG em que ele está credenciado e para o fornecimento de informações adicionais que não constam no Currículo Lattes, contribuindo para um monitoramento e uma avaliação de desempenho mais confiáveis, completos e ágeis.

Importante ressaltar que, o DLDM pode ser utilizado institucionalmente, facilitando o armazenamento, a sistematização e a análise de indicadores de produção científica e de atividades acadêmicas. Ao utilizar o DLDM, os Coordenadores dos PPGs terão mais facilidade para preencher a Plataforma Sucupira e para realizar autoavaliação. Com informações mais consistentes a serem declaradas à CAPES, nos processos avaliativos, os PPGs terão mais chances de obter uma nota elevada nos processos avaliativos, refletindo em um

maior número de bolsas para os seus cursos de mestrado e de doutorado, além de obterem recursos adicionais à pesquisa. Além disso, terão informações com base em evidências, que mostram pontos fracos e fortes, são fundamentais para a tomada de decisões, refletindo na qualidade da Pós-Graduação como um todo.

Nesses termos, a proposta é que o DLDM seja testado em outros PPGs do Brasil. Há a perspectiva de aprimoramento do sistema por meio da criação de outros usuários (públicos-alvo Discentes e Egressos, fundamentais para atender aos Quesitos 1 e 2, itens 1.4 e 2.3, da Ficha de Avaliação, que trata dos processos de acompanhamento do destino e da atuação profissional e da autoavaliação, Figura 1) e a incorporação de novos indicadores que atendam as demais demandas do Sistema de Avaliação da CAPES e as necessidades internas dos PPGs do Brasil.

**Agradecimentos:** Programa de Pós-Graduação em Educação em Ciências (sedes UFRGS, UFSM e Unipampa), CAPES, CNPq e BRAPCI.

# **REFERÊNCIAS**

BARATA, R. C. B. Mudanças necessárias na avaliação da pós-graduação brasileira. **Interface**, v. 23, abr. 2019.

BARDIN, Laurence. **Análise de Conteúdo**. Lisboa / Portugal: Edições 70, 2009.

BUFREM, L. S.; COSTA, F. D. O.; GABRIEL JUNIOR, R. F.; PINTO, J. S. P. Modelizando práticas para a socialização de informações: a construção de saberes no ensino superior. **Perspectivas em Ciência da Informação**, v. 15, n. 2, 2010.

COORDENAÇÃO DE APERFEIÇOAMENTO DE PESSOAL DE NÍVEL SUPERIOR-CAPES. **Sobre a Avaliação: Conceitos, processos e normas.** 2022. Brasília, DF: CAPES, 2022. Disponível em: [https://www.gov.br/capes/pt-br/acesso-a](https://www.gov.br/capes/pt-br/acesso-a-informacao/acoes-e-programas/avaliacao/sobre-a-avaliacao/avaliacao-o-que-e/sobre-a-avaliacao-conceitos-processos-e-normas)[informacao/acoes-e-programas/avaliacao/sobre-a-avaliacao/avaliacao-o-que](https://www.gov.br/capes/pt-br/acesso-a-informacao/acoes-e-programas/avaliacao/sobre-a-avaliacao/avaliacao-o-que-e/sobre-a-avaliacao-conceitos-processos-e-normas)[e/sobre-a-avaliacao-conceitos-processos-e-normas.](https://www.gov.br/capes/pt-br/acesso-a-informacao/acoes-e-programas/avaliacao/sobre-a-avaliacao/avaliacao-o-que-e/sobre-a-avaliacao-conceitos-processos-e-normas) Acesso em: 24 out. 2022.

COORDENAÇÃO DE APERFEIÇOAMENTO DE PESSOAL DE NÍVEL SUPERIOR-CAPES. **Plataforma Sucupira**. 2022a. Brasília, DF: CAPES, 2022. Disponível em: https://sucupira.capes.gov.br/sucupira/. Acesso em: 24 out. 2022.

COORDENAÇÃO DE APERFEIÇOAMENTO DE PESSOAL DE NÍVEL SUPERIOR-CAPES. **Proposta de Aprimoramento da Avaliação da Pós-Graduação Brasileira para o Quadriênio 2021-2024**: Modelo Multidimensional. Brasília: CAPES, 2020. Disponível em: [https://www.gov.br/capes/pt-br/centrais-de-conteudo/25052020](https://www.gov.br/capes/pt-br/centrais-de-conteudo/25052020-relatorio-final-2019-comissao-pnpg-pdf) [relatorio-final-2019-comissao-pnpg-pdf.](https://www.gov.br/capes/pt-br/centrais-de-conteudo/25052020-relatorio-final-2019-comissao-pnpg-pdf) Acesso em: 10 nov. 2022.

COORDENAÇÃO DE APERFEIÇOAMENTO DE PESSOAL DE NÍVEL SUPERIOR-CAPES. **Ficha de Avaliação**. Proposta de revisão da Ficha utilizada para a Avaliação dos Programas de Pós-Graduação que é conduzida pela CAPES - Coordenação de Aperfeiçoamento de Pessoal de Nível Superior. Brasília: CAPES, 2019. Disponível em: [https://www.gov.br/capes/pt-br/centrais-de](https://www.gov.br/capes/pt-br/centrais-de-conteudo/10062019-fichaavaliacao-pdf)[conteudo/10062019-fichaavaliacao-pdf.](https://www.gov.br/capes/pt-br/centrais-de-conteudo/10062019-fichaavaliacao-pdf) Acesso em: 10 nov. 2022.

COORDENAÇÃO DE APERFEIÇOAMENTO DE PESSOAL DE NÍVEL SUPERIOR-CAPES. **Autoavaliação de Programas de Pós-Graduação**. O relatório apresenta a proposta de uma sistemática de autoavaliação no âmbito dos programas de pósgraduação, com a intenção de se tornar um componente relevante para a avaliação realizada pela CAPES.Brasília, DF: CAPES, 2019a. Disponível em: [https://www.gov.br/capes/pt-br/centrais-de-conteudo/10062019-autoavaliacao-de](https://www.gov.br/capes/pt-br/centrais-de-conteudo/10062019-autoavaliacao-de-programas-de-pos-graduacao-pdf)[programas-de-pos-graduacao-pdf.](https://www.gov.br/capes/pt-br/centrais-de-conteudo/10062019-autoavaliacao-de-programas-de-pos-graduacao-pdf) Acesso em: 10. nov. 2022.

GHENO, E. M.; SANTIN, D. M.; LASCURAIN-SANCHEZ, M. L.; MARTINS, L. A. M.; MATA, L. F. S.; GARRONI, M.; BIFI, F.; CALABRO, L.; SOUZA, D. O. Scientific production and most researched diseases in the Biological Sciences postgraduate programs in Brazil. Semina: Ciências Biológicas e da Saúde, v. 43, p. 129-152, 2022.

GLÄNZEL, W. **Bibliometrics as a research field:** a course on theory and application of bibliometric indicators. 2003. Disponível em: [https://www.researchgate.net/publication/242406991\\_Bibliometrics\\_as\\_a\\_research\\_fi](https://www.researchgate.net/publication/242406991_Bibliometrics_as_a_research_field_A_course_on_theory_and_application_of_bibliometric_indicators) [eld\\_A\\_course\\_on\\_theory\\_and\\_application\\_of\\_bibliometric\\_indicators.](https://www.researchgate.net/publication/242406991_Bibliometrics_as_a_research_field_A_course_on_theory_and_application_of_bibliometric_indicators) Acesso em: 10. nov. 2022.

MAIA, M. A. Q. **Sistema de informação da Pós-Graduação brasileira**: avaliação da Plataforma Sucupira. Orientador: Ricardo Rodrigues Barbosa. 2020. 225 f. Tese (Doutora em Gestão e Organização do Conhecimento) - Universidade Federal de Minas Gerais, Belo Horizonte, 2020.

LAUDON, K. C. Y; LAUDON, J. P. **Sistemas de información gerencial**. 12. ed. México: Pearson Educación, 2012. ISBN: 978-607-32-0949-6. Disponível em: [http://190.57.147.202:90/jspui/bitstream/123456789/1420/1/sistemas](http://190.57.147.202:90/jspui/bitstream/123456789/1420/1/sistemas-de%20informaci%C3%B3n%20gerencial.pdf)[de%20informaci%C3%B3n%20gerencial.pdf.](http://190.57.147.202:90/jspui/bitstream/123456789/1420/1/sistemas-de%20informaci%C3%B3n%20gerencial.pdf) Acesso em: 10 nov. 2022.

LEITE, D.; VERHINE, R.; DANTAS, L. M. V.; BERTOLIN, J. C. Autoavaliação na Pós-Graduação (PG) como componente do processo avaliativo CAPES. **Avaliação**, v. 25, n. 02, p. 339-353, jul. 2020.

LEITE, D. Auto-Avaliação Institucional. Verbete. In: MOROSINI, Marilia (ed.). **Enciclopédia de Pedagogia Universitária**. Glossário. Brasilia, INEP, 2006. p. 461- 506. v .2.

MENA-CHALCO, J.; CESAR JUNIOR, R. M. ScriptLattes: an open-source knowledge extraction system from the Lattes platform. **Journal of the Brazilian Computer Society**, v.15, n. 4, p. 31-39, 2009.

OTLET, P. **Tratado de documentação**: o livro sobre o livro teoria e prática. Tradução de Taiguara Villela Aldabalde et al. Brasília: Briquet de Lemos / Livros, 2018. xliv, 698 p. Título original: Traité de documentation: le livre sur le livre: théorie et pratique, 1934.

PEREIRA, A. L. **Sistema de Autoavaliação e Planejamento Estratégico da Pós-Graduação**. 2019. Trabalho de Conclusão de Curso (Tecnologia em Sistemas Para Internet) – Instituto Federal de Educação, Ciência e Tecnologia do Rio Grande do Sul, IFRS, Porto Alegre, 2019. Versão impressa.

PRICE, D. J. S. **Little Science, Big Science... and Beyond**. New York, Columbia University Press, 1963.

STAIR, R. M.; REYNOLDS, G. W. **Princípios de Sistemas de Informação.** Tradução da 14ª edição norte-americana por Edson Furmankiewick. São Paulo: Cengage Learning, 2021. Disponível em: [https://issuu.com/cengagebrasil/docs/9786555584059\\_principios\\_sistemas\\_informac](https://issuu.com/cengagebrasil/docs/9786555584059_principios_sistemas_informacao_cap_t) [ao\\_cap\\_t.](https://issuu.com/cengagebrasil/docs/9786555584059_principios_sistemas_informacao_cap_t) Acesso em: 07 dez. 2022.

SOMMERVILLE, I. **Engenharia de Software**. 9. ed. Tradução de Kalinka Oliveira e Ivan Bosnic. São Paulo: Pearson Prentice Hall, 2011. Disponível em: [https://www.facom.ufu.br/~william/Disciplinas%202018-2/BSI-GSI030-](https://www.facom.ufu.br/~william/Disciplinas%202018-2/BSI-GSI030-EngenhariaSoftware/Livro/engenhariaSoftwareSommerville.pdf) [EngenhariaSoftware/Livro/engenhariaSoftwareSommerville.pdf.](https://www.facom.ufu.br/~william/Disciplinas%202018-2/BSI-GSI030-EngenhariaSoftware/Livro/engenhariaSoftwareSommerville.pdf) Acesso em 06 dez. 2022.

VALENTIM, M. L. P.; CARVALHO, E. L.; WOIDA, L. M.; CASSIANO, E. L. Gestão da informação utilizando o método infomapping. **Perspectivas em Ciência da Informação**, v. 13, n. 1, p.184-198, jan./abr. 2008.

WANG, Y. D.; ZAHADAT, N. **Teaching web development in the web 2.0 era**. In: Proceedings of the 10th ACM conference on SIG-information technology education (SIGITE '09). Association for Computing Machinery, New York, NY, USA, 2009. DOI: https://doi.org/10.1145/1631728.1631753

# **LEOPOLDO DE MEIS DIRECTORY:** SUPPORT SYSTEM FOR THE INSTITUTIONAL EVALUATION OF BRAZILIAN POSTGRADUATE

#### **ABSTRACT**

**Objectives:** To document the idealization and development process of the DLDM (version 1.1.0) and to analyze the indicators generated by the system and their interfaces with the PPGs Evaluation System carried out by *Coordenação de Aperfeiçoamento de Pessoal de Nível Superior* (CAPES). **Methodology:** It consists of methodological research, with the creation and construction of a prototype/pilot, based on the processes of development and registration of software and of PPG's evaluation. **Results:** It presents the DLDM model, developed for the web, running on a remote computer (server), being used as a platform with several academic information. As an evaluation, it provides and gathers data from the PPGs, with the interaction of professors in complementing data, easing decision-making and the endorsement of the data with authenticity of the scientific productions and activities of the professors to fill in the Sucupira Platform and for self-evaluation of PPGs. **Conclusion:** The DLDM is a web application solution that must be institutionally instantiated, easing the storage, systematization and analysis of scientific production indicators, as well as the collaboration and academic activities of Graduate Programs professors.

**Descriptors:** Leopoldo de Meis Directory. Graduate Programs. Evaluation. Scientific Productivity. Information System.

# **DIRECTORIO LEOPOLDO DE MEIS (DLDM):** SISTEMA DE APOYO A LA EVALUACIÓN INSTITUCIONAL DE LA POSGRADUACIÓN BRASILEÑA

#### **RESUMEN**

**Objetivos:** Documentar el proceso de idealización y desarrollo del DLDM (versión 1.1.0) y analizar los indicadores generados por el sistema y sus interfaces con el Sistema de Evaluación de PPGs realizado por la *Coordenação de Aperfeiçoamento de Pessoal de Nível Superior* (CAPES). **Metodología:** Se trata de una investigación metodológica, con la construcción de un prototipo/piloto, basada en los procesos de desarrollo y registro de software y en la evaluación de PPGs. **Resultados:** Se presenta el modelo DLDM, desarrollado para la web, ejecutándose en una computadora remota (servidor), sirviendo como plataforma con diversa información académica. Como evaluación, proporciona y agrega datos de los PPG, con la interacción de los profesores en la complementación de sus datos, facilitando la toma de decisiones y la verificación de la veracidad de los datos de las producciones y actividades científicas de los profesores para llenar la Plataforma Sucupira. y para la autoevaluación de las PPG. **Consideraciones finales:** El DLDM es una solución de aplicación web que debe ser instanciada institucionalmente, facilitando el almacenamiento, sistematización y análisis de indicadores de producción científica, colaboración y actividades académicas de los profesores de posgrado.

**Descriptores:** Directorio Leopoldo de Meis. Educación de Post-Grado. Evaluación. Productividad Científica Sistemas de Información.

**Recebido em:** 20.12. 2022 **Aceito em:** 12.06.2023

Link acesso ao artigo:

https://ojs.uel.br/revistas/uel/index.php/informacao/article/view/47202

## <span id="page-64-0"></span>**7 CONSIDERAÇÕES FINAIS**

O DLDM já conta com uma versão estável acessível pela url [\(http://diretorioleopoldodemeis.com.br\)](http://diretorioleopoldodemeis.com.br/) e apresenta características que destacam seu potencial como sistema de informação para os PPGs, gerando os indicadores necessários para avaliação interna e externa dos PPGs brasileiros.

Com o uso do DLDM pelos coordenadores dos PPGs ficará mais fácil os processos de avaliação institucional (autoavaliação). Com informações mais consistentes para reportar à CAPES, o PPG terá maiores chances de obter notas elevadas nos processos de avaliação, gerando maior número de bolsas, além de receber recursos adicionais para pesquisa. Além disso, terão informações baseadas em evidências, que destacam pontos fortes e fracos, servindo de base para a tomada de decisões, refletindo a qualidade de todo o programa de pós-graduação.

Como proposta de projeto futuro e melhoria do DLDM, pretende-se agregar outros indicadores e ferramentas como *dashboards* para melhor visualização dos dados.

## <span id="page-65-0"></span>**REFERÊNCIAS**

ARAÚJO, C. A. A. Correntes teóricas da ciência da informação. **Ciência da Informação**, v. 38, n. 3, p.192-204, set./dez., 2009.

BARATA, R. C. B. Mudanças necessárias na avaliação da pós-graduação brasileira. **Interface**, v. 23, abr. 2019.

BOAGLIO, F. **MongoDB**: construa novas aplicações com novas tecnologias. Casa do Código: [s.l.], 2020

COORDENAÇÃO DE APERFEIÇOAMENTO DE PESSOAL DE NÍVEL SUPERIOR-CAPES. **Novo desenho garante melhorias à Plataforma Sucupira**. 2021. Disponível em: http://portal.mec.gov.br/component/tags/tag/35995

COORDENAÇÃO DE APERFEIÇOAMENTO DE PESSOAL DE NÍVEL SUPERIOR-CAPES. **Ficha de Avaliação.** 2019. Disponível em: [https://www.capes.gov.br/images/novo\\_portal/documentos/DAV/avaliacao/10062019](https://www.capes.gov.br/images/novo_portal/documentos/DAV/avaliacao/10062019_FichaAvalia%C3%A7%C3%A3o.pdf) [\\_FichaAvalia%C3%A7%C3%A3o.pdf.](https://www.capes.gov.br/images/novo_portal/documentos/DAV/avaliacao/10062019_FichaAvalia%C3%A7%C3%A3o.pdf) Acesso em: 10 jun. 2020.

COORDENAÇÃO DE APERFEIÇOAMENTO DE PESSOAL DE NÍVEL SUPERIOR-CAPES. **Autoavaliação de Programas de Pós-Graduação**. [Relatório de Grupo de Trabalho]. Brasília: CAPES, 2019a.

COORDENAÇÃO DE APERFEIÇOAMENTO DE PESSOAL DE NÍVEL SUPERIOR-CAPES. **Ficha de Avaliação**. Brasília: CAPES, 2019b. Disponível em: [https://www.capes.gov.br/images/novo\\_portal/documentos/DAV/avaliacao/10062019](https://www.capes.gov.br/images/novo_portal/documentos/DAV/avaliacao/10062019_FichaAvalia%C3%A7%C3%A3o.pdf) [\\_FichaAvalia%C3%A7%C3%A3o.pdf.](https://www.capes.gov.br/images/novo_portal/documentos/DAV/avaliacao/10062019_FichaAvalia%C3%A7%C3%A3o.pdf) Acesso em: 10 jun. 2020.

COORDENAÇÃO DE APERFEIÇOAMENTO DE PESSOAL DE NÍVEL SUPERIOR-CAPES. **Proposta de Aprimoramento da Avaliação da Pós-Graduação Brasileira para o Quadriênio 2021-2024:** Modelo Multidimensional. Brasília: CAPES, 2019c.

CHOO, C. W. **A organização do conhecimento**: como as organizações usam a informação para criar significado, construir conhecimento e tomar decisões. São Paulo: Editora Senac São Paulo, 2003.

DETLOR, B. Information management. **International Journal of Information Management**, v. 30, n. 2, p. 103–108, 2010. doi:10.1016/j.ijinfomgt.2009.12.001

FONSECA, J. J. S. **Metodologia da pesquisa científica**. Fortaleza: UEC, 2002.

GERHARDT, T. E.; SILVEIRA, D. T. **Métodos de pesquisa:** coordenado pela Universidade Aberta do Brasil – UAB/UFRGS e pelo Curso de Graduação Tecnológica – Planejamento e Gestão para o Desenvolvimento Rural da SEAD/UFRGS. – Porto Alegre: UFRGS, 2009.

GHENO, E.; CALABRÓ, L.; OLIVEIRA, J. B.; SANTOS, D. P.; GABRIEL JÚNIOR, R. F. SOUZA, D. O. **Diretório Leopoldo de Meis**. Projeto de Pesquisa registrado na Plataforma Brasil CAAE: 64547722.1.0000.5347, 2023. GHENO, E.; CALABRÓ, L.; OLIVEIRA, J. B.; SANTOS, D. P.; GABRIEL JÚNIOR, R. F. SOUZA, D. O. **Diretório Leopoldo de Meis**. Projeto de Pesquisa registrado do Comitê de Ética em Pesquisa da UFRGS, n. 40374, UFRGS, 2021.

GHENO, E. M. *et al*. **Avaliação Institucional Participativa nos Programas de Pós-Graduação do Brasil**. Projeto de Pesquisa, Comitê de Ética em Pesquisa n. 41102, UFRGS, 2021a.

GIL, A. C. **Como elaborar projetos de pesquisa**. 4. ed. São Paulo: Atlas, 2007.

GLÄNZEL, W. **Bibliometrics as a research field:** a course on theory and application of bibliometric indicators. [ResearchGate do autor]. 2003.

HASSAN, E.; Yusof, Z. M.; Ahmad, K. Determinant Factors of Information Quality in the Malaysian Public Sector. In: Proceedings of the 2018 9th International Conference on E- business, **Management and Economics**. ACM, 2018. p. 70-74. DOI: https://doi.org/10.1145/3271972.3271976

LEITE, D.; VERHINE, R.; DANTAS, L. M. V.; BERTOLIN, J. C. Autoavaliação na Pós-Graduação (PG) como componente do processo avaliativo CAPES. **Avaliação**, v. 25, n. 02, p. 339-353, jul. 2020.

LEITE, D. Auto-Avaliação Institucional. Verbete. In: MOROSINI, Marilia (ed.). **Enciclopédia de Pedagogia Universitária**. Glossário. Brasilia, INEP, 2006. p. 461- 506. v .2.

LEITE, D. **Reformas universitárias**: avaliação institucional participativa. Petrópolis: Vozes, 2005.

MENA-CHALCO, J.; CESAR JUNIOR, R. M. ScriptLattes: an open-source knowledge extraction system from the Lattes platform. **Journal of the Brazilian Computer Society**, v.15, n. 4, p. 31-39, 2009.

MOREIRA, C. B. **Gestão do conhecimento**. Paraná: Unicentro, 2015. Disponível em:<http://repositorio.unicentro.br:8080/jspui/handle/123456789/552>

MENA-CHALCO, J.; CESAR JUNIOR, R. M. ScriptLattes: an open-source knowledge extraction system from the Lattes platform. **Journal of the Brazilian Computer Society**, v.15, n. 4, p. 31-39, 2009.

PEREIRA, A. L. **Sistema de Autoavaliação e Planejamento Estratégico da Pós-Graduação**. 2019. Trabalho de Conclusão de Curso (Tecnologia em Sistemas Para Internet) – Instituto Federal de Educação, Ciência e Tecnologia do Rio Grande do Sul, IFRS, Porto Alegre, 2019. Versão impressa.

PEREIRA, E. **Trilhas Python Programação multiparadigma e desenvolvimento Web com Flask**. Casa do Código: [s.l.], 2018.

PYTHON. **Functions Defined**. 2023. Disponível em: https://www.python.org. Acesso em: 10 abril. 2023

PONJUÁN DANTE, G. **Gestión de información en las organizaciones**: principios, conceptos y aplicaciones. Santiago: CECAPI, 1998.

RANGANATHAN, S.R. **The fi ve laws of library science**. Madras: Madras Library Association; London: Edward Goldston, 1931.

RICHARDSON, C. **Microservices Patterns**. Manning Publications: New York, 2019.

SHAO YONG, C. **Banco de Dados:** organização, sistemas e administração. São Paulo: Atlas, 1983.

VALENTIM, M. L. P.; CARVALHO, E. L.; WOIDA, L. M.; CASSIANO, E. L. Gestão da informação utilizando o método infomapping. **Perspectivas em Ciência da Informação**, v. 13, n. 1, p.184-198, jan./abr. 2008.

VILARINHO, L. **Front-end com Vue.js**: da teoria à prática sem complicações. Casa do Código: [s.l], 2018.